# FACT ERP.X

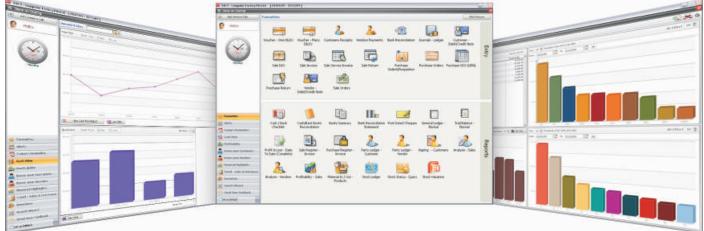

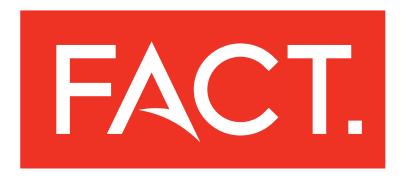

Designed for the growing enterprise

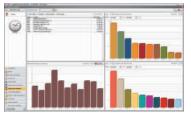

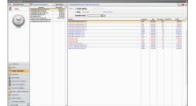

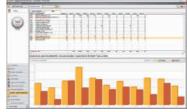

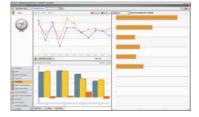

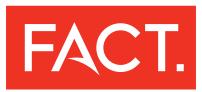

# FACT Cockpit - The Power to make your company fly

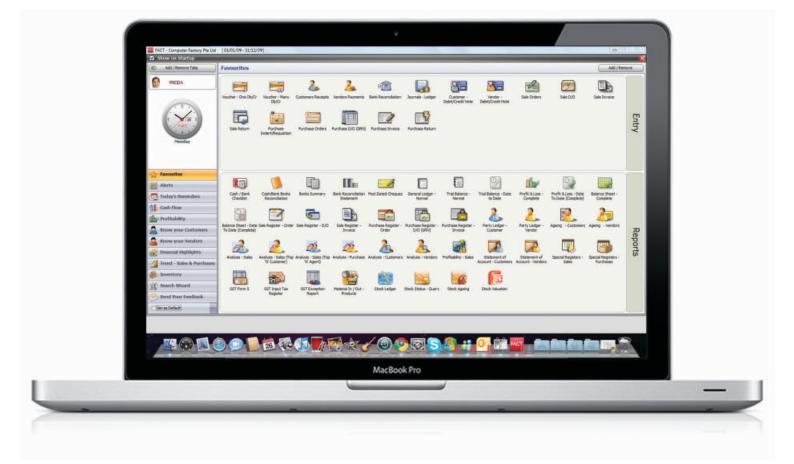

Welcome to the awesome FACT Cockpit! It creates a realtime view of your company's bank accounts, receivables, payables, orders, inventory, purchases, sales and profit & loss with up-to-the-minute accuracy. Instantly know your critical financial status instead of waiting for your accountant to tell you. Now you can make sound business decisions in a timely manner.

FACT Cockpit is like having your Chief Financial Officer sitting at your desk at all hours. It translates 'Accounting' to 'English'... real information that you can use and is easy to understand, and right on your desktop.

You can customise the screens to your liking. Click on the graphs and drill down to the transaction, in realtime mode. What's more... there is neither any need for special training nor going into multiple screens.

Set up your own Alerts - for such issues as accounts payable, cash, accounts receivable, sales, net profit margin, and tax payments - to keep you out of crisis mode. Put your control points into the system and the alerts will let you know ahead of time. Dashboards are so yesterday.

Designed with the CEO in mind, FACT Cockpit offers immense power to all senior managers in the company. Fully security controlled, limited access to users keeps your company information protected.

FACT Cockpit - Now you have the power to make your company fly!

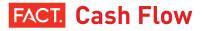

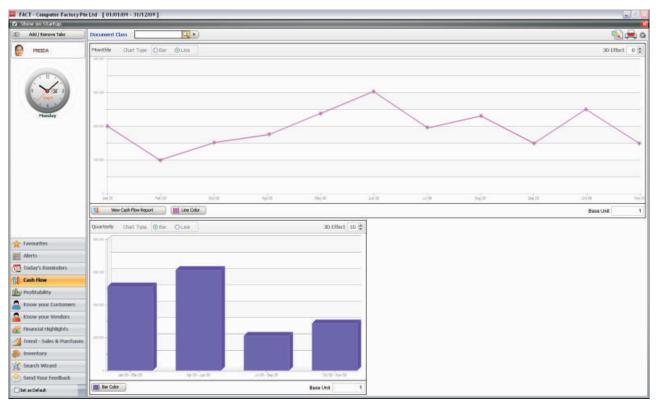

Never stay in the dark about your company's Cash Flow. At a glance, see the Cash Flow graphically, month-wise and quarter-wise, updated instantly - as a bar graph or line graph. Change the colour of the bar and line graph. View the Year-to-Date Cash Flow and click through right down to the transaction. Click on the bar and zoom into the Cash Flow Report for that month/quarter. An indispensable tool to keep you floating through difficult times.

### FACT. Know your Vendors

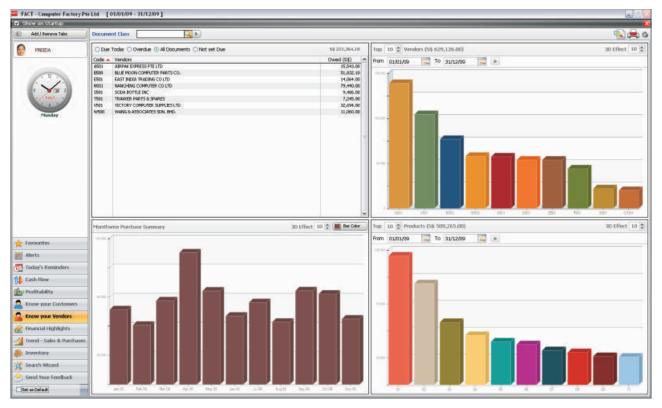

All critical Vendor related information, constantly updated on a single screen! View the Vendor outstandings by amount payable and click on it to view the transaction details. Click again to view the transaction itself. Define a period to view the Top 'N' Vendors graph. Helps you to negotiate better credit terms and lower prices. Instantly know the Top 'N' Products you are buying and plan your future purchases. The Month-wise Purchase graph gives you an insight into your buying pattern. Click through to see details of what you bought in each month. For further analysis, filter all reports on a cost-center basis, export it to excel and print as well.

### FACT. Today's Reminders

| FACT - Computer Factory               | Pie Ltd [01/01/09 - 31/12/09]                                                     |                                       |                                                              |                |                        |                                       | 1                    | 1 K. |
|---------------------------------------|-----------------------------------------------------------------------------------|---------------------------------------|--------------------------------------------------------------|----------------|------------------------|---------------------------------------|----------------------|------|
| 🖸 Show on Startup                     |                                                                                   |                                       |                                                              |                | _                      |                                       |                      | 8    |
| Add / Remove Table                    | 🚺 🚮 Today's Reminders                                                             | Add ( Remove                          | 17 Dubstanding Purchase Invoices (56 210,321.10)             |                |                        |                                       | - 💫 🚔                | DG   |
|                                       | Basinders<br>Outstanding Punchase Invoices (17)<br>Outstanding Sale Envoices (24) | Amount (18) 210,321.10<br>190,607.13  | Fiber on      Active Vendors                                 |                |                        |                                       |                      |      |
|                                       | Outstanding Purchase Orders (11)                                                  | 81,836.40                             | @None: Officerities Cities Trans Of Not Yet Due              |                |                        |                                       |                      |      |
| TT .                                  | Outstanding Sale Orders (5)<br>Sale Qustations (5)<br>Cash/Bank Books Summary (8) | 52,245.00<br>75,044.00<br>1,812,475.% | Document Class                                               |                |                        |                                       |                      |      |
|                                       | Pending Purchase Indent/Requisition (2)                                           | 101619300                             | Vendors 🔺                                                    | anvoice No     | Date                   | No of Days Amount (FC)                | Assound              |      |
| 140                                   | Outstanding Manufacturing Orders (1)                                              |                                       | ILLE NOON COMPLITER PARTS CO.                                | 3432           | BUJ01/09               | 269                                   | 1,050.00             |      |
|                                       |                                                                                   |                                       | BLIE MOON COMPUTER PARTS CO.<br>BLIE MOON COMPUTER PARTS CO. | 5000           | 01,01/09               | 209                                   | 3,000.00<br>1,050.00 |      |
| Manday                                |                                                                                   |                                       | BLIE MOON COMPUTER PARTS CO.                                 | 800            | 05801/09               | 433                                   | 6,628,80             |      |
| Monday                                |                                                                                   |                                       | ILLE MOON COMPUTER PARTS CO.                                 | 20001          | 26/01/09               | 249                                   | 1,065.00             |      |
|                                       |                                                                                   |                                       | BLIE MOON COMPUTER PARTS CO.                                 | 00007          | 12/09/09               | x                                     | 40,339.10            |      |
|                                       |                                                                                   |                                       | EAST DIDIA TRADING COLTD<br>MARCHING COMPUTER COLTD          | 00005          | 32,837/09<br>28,832/09 | 25                                    | 24,064.00            |      |
|                                       |                                                                                   |                                       | NANCHING COMPLITER COLLTD                                    | 800            | 00,00,09               | 25                                    | 4,500.00             |      |
|                                       |                                                                                   |                                       | NAVICHENIS COMPUTER COLLID                                   | 00010          | 19/11/09               | 23                                    | 41,910.00            |      |
|                                       |                                                                                   |                                       | SOBA BOTTLE INC                                              | 601            | 06/01/09               | 294                                   | 12,000.00            |      |
|                                       |                                                                                   |                                       | SODA BOTTLE INC<br>SODA BOTTLE INC                           | 2/601<br>3/601 | 10/01/09               | 270                                   | 150.00               |      |
|                                       |                                                                                   |                                       | TRAFEE PARTS & SPARES                                        | 3(60)          | 12/05/09               | i i i i i i i i i i i i i i i i i i i | 7,245.00             |      |
|                                       |                                                                                   |                                       | VICTORY COMPUTER SUPPLIES (TD                                | 0000+          | 1209/09                |                                       | 29,015.00            |      |
|                                       |                                                                                   |                                       | VICTORY COMPUTER SUPPLIES LTD                                | 00008          | 12/05/09               | 25<br>15                              | 3,679.00             |      |
|                                       |                                                                                   |                                       |                                                              |                |                        |                                       |                      |      |
| 🔶 Forecounters                        |                                                                                   |                                       |                                                              |                |                        |                                       |                      |      |
| Alerts .                              |                                                                                   |                                       |                                                              |                |                        |                                       |                      |      |
| Today's Reminders                     |                                                                                   |                                       |                                                              |                |                        |                                       |                      |      |
| Cash flow                             |                                                                                   |                                       |                                                              |                |                        |                                       |                      |      |
| Enow your Customers                   |                                                                                   |                                       |                                                              |                |                        |                                       |                      |      |
| Know your Customers                   |                                                                                   |                                       |                                                              |                |                        |                                       |                      |      |
|                                       | -                                                                                 |                                       |                                                              |                |                        |                                       |                      | 1    |
| Financial Highlights                  | No                                                                                |                                       |                                                              |                |                        |                                       |                      |      |
| Trend - Sales & Purchas Any Inventory | 6                                                                                 |                                       |                                                              |                |                        |                                       |                      |      |
| it search Waard                       |                                                                                   |                                       |                                                              |                |                        |                                       |                      |      |
| Send Your Feedback                    |                                                                                   |                                       |                                                              |                |                        |                                       |                      |      |
| ~                                     | -                                                                                 |                                       |                                                              |                |                        |                                       |                      |      |
| Set as Default                        |                                                                                   | *                                     |                                                              |                | _                      |                                       |                      |      |

Start your day with Today's Reminders. Monitor the receivables, payables, outstanding sales orders, outstanding purchase orders, quotations, pending requisitions, outstanding manufacturing orders and cash & bank balances. All updated automatically, as the vouchers, orders and invoices are entered. Generate cost-center specific reports for further break-down of information. If you want to know more about any invoice or order, drill down to the document simply by clicking on it. An invaluable tool to stay on top of things.

### FACT. Know your Customers

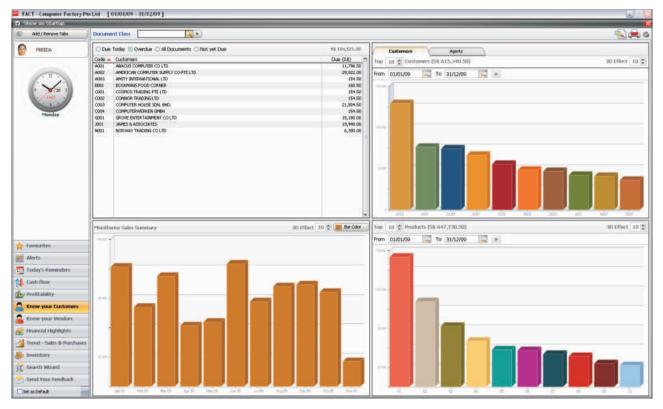

All critical Customer related information, always updated on a single screen! View the Customer outstandings by amount payable and click on it to view the transaction details. Click again to view the transaction itself. Define a period to view the Top 'N' Customers on Date-to-Date. Identify large customers and deliver yet better service. Reward your Top 'N' Agents. Instantly know the Top 'N' Products you are selling and plan your future marketing campaigns. The month-wise Sales graph gives you an insight into your sales pattern.

### FACT. Profitability

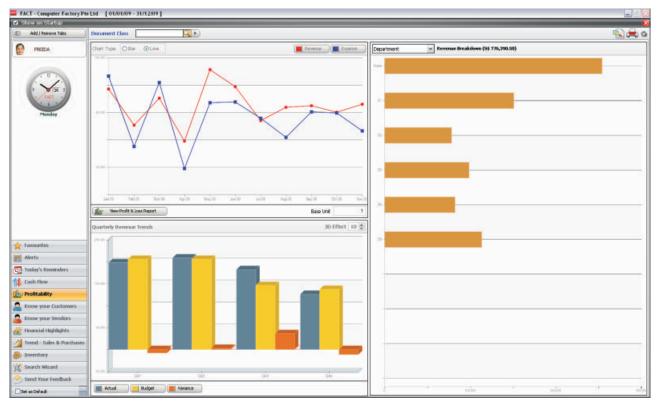

Keep a close eye on profitability at all times, always updated in realtime mode. The profitability window shows the monthly revenue and expenses as a bar / line graph. Click to zoom into the Profit & Loss Account, into month balances, into transactions details, and finally right down to the transaction. View the revenue breakdown by employee, division, department or project. Generate profitability reports for these cost-centers. The quarterly Revenue vs Budget graph shows you the Variance for tight management.

## FACT. Financial Highlights

| ) Show on Startup                                                                                                    |                |                           |         |                  |                  |                  |                  |                  | -     |                  |                  |                  |                  |                  |                  |                    |
|----------------------------------------------------------------------------------------------------|----------------|---------------------------|---------|------------------|------------------|------------------|------------------|------------------|-------|------------------|------------------|------------------|------------------|------------------|------------------|--------------------|
| 🗈 Add / Remove Take                                                                                                    | Finan          | cial Highlights           |         |                  |                  |                  |                  |                  |       |                  |                  |                  |                  |                  |                  |                    |
| PREIDA                                                                                                    | Perfor         | nance                     |         |                  |                  |                  |                  |                  |       |                  |                  |                  |                  |                  |                  |                    |
|                                                                                                    | Month          |                           |         | Actual           | Budge            | t Veri           | ince V           | wiance % Sta     | tue : |                  |                  |                  |                  |                  |                  |                    |
| (T)                                                                                                    | Frem           | January 2009              | Revenue | 77539            | 1.50 76          | 4400.00          | 11990.50         | 3.57             |       |                  |                  |                  |                  |                  |                  |                    |
| . /                                                                                                    |                |                           | Egenes  | 66462            | 40 64            | 1665.00          | 16025.49         | 2.47             |       |                  |                  |                  |                  |                  |                  |                    |
| 1 1 1 1                                                                                                    | To             | December 2000             |         |                  |                  |                  |                  |                  |       |                  |                  |                  |                  |                  |                  |                    |
| 100                                                                                                    |                |                           | Profit  | 11176            | 1.03 1.1         | 5000.00          | -4030.99         | -3.48            |       |                  |                  |                  |                  |                  |                  |                    |
| Manday                                                                                                    |                | C man (                   | 0194220 | (interfection)   | I                |                  | Bas              | e Unit           | 1     |                  |                  |                  |                  |                  |                  |                    |
|                                                                                                    | Month          | wher General Ledger Dre   | akup    |                  |                  |                  |                  |                  |       |                  |                  |                  |                  |                  | Suppress B       | udget 🗆            |
|                                                                                                    | Code           | Description               |         | Jan 09<br>Actual | Jan 09<br>Budget | Feb 09<br>Actual | Feb 09<br>Budget | Mar 09<br>Actual |       | Mar 09<br>Budget | Apr 09<br>Actual | Apr 09<br>Budget | May 09<br>Actual | May 09<br>Budget | Jun 09<br>Actual | 3ún 09 -<br>Budget |
|                                                                                                    |                | Revenues                  |         | 11.6767.7        |                  |                  |                  |                  |       | 7 5 B AL         |                  |                  |                  |                  |                  |                    |
|                                                                                                    | 5000           | Sales: Master Caritral    |         | 1200.00          | 40000.00         | 8.00             | 40000.0          |                  |       | 40000.00         | 0.00             | 40000.00         | \$300.00         | 40000.00         | 0.00             | 40000.00           |
|                                                                                                    | 5110           | Seleo - Computers         |         | 22609.00         | 30000.00         | 2400.00          | 20000.0          |                  |       | 20000.00         | 30000.00         | 20000.00         | 36000.00         | 20000-00         |                  | 0 20000 00         |
|                                                                                                    | 9120           | Salez - Printers          |         | 30000.00         | 1500.00          | 0.00             | 1500.0           |                  |       | 1500.00          | 0.00             | 1500.00          | 0.00             | 1500.00          |                  | 1580.00            |
|                                                                                                    | 9130           | Seles - Monitore          |         | 0.00             | 2000.00          | 0.00             | 2000.0           |                  |       | 2000.00          | 0.00             | 2000.00          | 0.00             | 2000.00          |                  | 3 2009.00          |
|                                                                                                    | 51-40          | Sales - Optical Disks     |         | 0.00             | 1000.00          | 00.0             | 1000.0           |                  |       | 1000.00          | 0.00             | 1000.00          | 0.00             | 1000.00          |                  | 1000.00            |
|                                                                                                    | 51-50          | Salee - Cestelles         |         | 22500.00         | 0.00             | 900.008          | 0.0              |                  |       | 0.00             | 0.00             | 0.00             | 0.00             | 0.00             | 0.00             |                    |
|                                                                                                    | \$160          | Sales - Hard Disks        |         | 0.00             | 2008-00          | 0.00             | 2000.0           | 40000.0          | 20    | 2000.00          | 9000.00          | 2000.00          | 0.00             | 2000.00          | 0.00             | 2000.00            |
|                                                                                                    | 5170           | Sales - P.Dist Drives     |         | 0.00             | 2000.00          | 0.00             | 2000.0           | 0,0008           | 0     | 2000.00          | 0.00             | 2000.00          | 0.00             | 2000.00          | 0.90             | 2000.00            |
|                                                                                                    | 6190           | Sales - Contro Kits       |         | 0.00             | 0.00             | 35000.00         | 0.0              | 16000.0          | 0     | 0.00             | 0.00             | 0.00             | 0.00             | 0.00             | 0.00             | 0.00               |
|                                                                                                    | 5199           | Sales - Macalianeous      |         | 0.00             | 200.00           | 12000.00         | 200.0            | 0.0              | 00    | 200.00           | 0.00             | 200.00           | 0.00             | 200.00           | 0.00             | 200.00             |
|                                                                                                    | 7400           | Sales Returns Master      |         | 0.00             | 8.00             | 0.00             | 0.0              | 0.0              | 10    | 0.00             | 0.00             | 0.00             | 0.00             | 0.00             | 0.90             | 0.0                |
|                                                                                                    | 7450           | Effeture - Distetes       |         | 0.00             | 0.00             | 0.00             | DC               | -40.0            | 30    | 0.00             | 0.00             | 0.00             | 0.00             | 0.00             | 0.00             | 1 0.00             |
|                                                                                                    | \$250          | Freght Charges Received   |         | 800.00           | 0.0              | 400.00           | 0.0              | 0.0              | 30    | 0.00             | 0.00             | 0.00             | 0.00             | 0.00             | 0.00             | 0.00               |
| Favourites                                                                                                    | 8000           | Internal Iroin Securities |         | 0.00             | 00.0             | 0.00             | 0.0              | 00 00            | 00    | 0.00             | 0.00             | 0.00             | 50000.00         | 0.00             | 0.00             | 0.00               |
|                                                                                                    | 8300           | Exchange GentLoss Alc     |         | 8.00             | 8.00             | 0.00             | 0.0              | 00 00            | 00    | 0.00             | 0.00             | 0.00             | 0.00             | 0.00             | 800.00           | 9.00               |
| Alerta                                                                                                    | and the second | Expenses                  |         |                  |                  |                  |                  |                  |       |                  |                  |                  |                  |                  |                  |                    |
| Today's Reminders                                                                                                    | \$400          | Purchase Platures Master  |         | 1786.00          | 0.00             | 0.0              | 0.0              | 1100.0           | 30    | 0.00             | 30000.00         | 0.00             | 0.00             | 0.00             | 100.00           | 0.00               |
| 7 round a second starts                                                                                                    | 7110           | Purchased - Computers     |         | 28660.00         | 0.00             | 0.00             | 0.0              | 24000.0          | 00    | 0.00             | 20000.00         | 0.00             | 0.00             | 0.00             | #0500.00         | 0.00               |
| Cash Flow                                                                                                    | 7120           | Punchisses - Printers     |         | 0.00             | 8.00             | 00.0             | 0.0              | 10 00            | 10    | 0.00             | 0.00             | 0.00             | 0.00             | 0.00             | 0.00             | 01.0               |
|                                                                                                    | 7130           | Purchasee - Monitore      |         | . 0.00           | 0.00             | 0.00             | 0.0              | 3.0 00           | 00    | 0.00             | 20000.00         | 0.00             | 0.00             | 0.00             | 0.00             | 0.00               |
| Profitability                                                                                                    | 7150           | Purchase - Deliveters     |         | 100.00           | 8.00             | 0.00             | 0.0              | 2900.0           | 30    | 0.00             | 14500.00         | 0.00             | 20000.00         | 0.00             | \$800.00         | 0.00               |
|                                                                                                    | 7160           | Punchases - Hand Disks    |         | 0.00             | 0.00             | 0.00             | 0.0              | 12495.0          | 00    | 0.00             | 0.00             | 0.00             | 40000.00         | 0.00             | 0.90             | 0.00               |
| Know your Existences                                                                                                    | 7170           | Puechases - F.Disk Drives |         | 8.00             | 0.00             | 0.00             | 0.0              | 6210.0           | 00    | 0.00             | 0.00             | 0.00             | 0.00             | 0.00             | 0.00             | 0.00               |
| Know your Vendors                                                                                                    | 7180           | Purchases - Careto Hitz   |         | 12000.00         | 8.00             | 8,00             | 0.0              | 0.0              | 30    | 0.00             | 0.00             | 0.00             | 0.00             | 0.00             | 0.00             | 0.00               |
| KHOW YOUR WINDLES                                                                                                    | 7199           | Purchases - Miscelaneous  |         | 0.00             | 8.00             | 0.00             | 0.0              | 0 7010.0         | 10    | 0.00             | 0.00             | 0.00             | 0.00             | 0.00             | 0.00             | 00.0               |
| Financial Highlights                                                                                                    | 7700           | Freight Outward Patt      |         | 928.57           | 0.00             | 0.00             | 0.0              | 00 00            | 30    | 0.00             | 0.00             | 0.00             | 0.00             | 0.00             | 9000.00          | 0.00               |
| Second method with the                                                                                                    | 8500           | Depreciation              |         | 21000.00         | 8.00             | 21008.00         | 0.0              | 22000.0          | 0     | 0.00             | -22000.00        | 0.00             | 0.00             | 0.00             | 0.00             | 0.00               |
| Trend - Sales & Purchases                                                                                                    | 8000           | Salarius                  |         | 0.00             | 8.00             | 0.00             | 0.0              | 30000 00         | 30    | 0.00             | 0.00             | 0.00             | 0.00             | 0.00             | 0.90             | 3 3 20             |
|                                                                                                    | 8010           | Employee House Reit       |         | 0.00             | 0.00             | 2000.00          | 0.0              |                  |       | 0.00             | 0.00             | 0.00             | 0.00             | 0.00             | 2000.00          | 0.00               |
| b Inventory                                                                                                    | 8030           | Statt Welfare Expenses    |         | 9.00             | 1000.00          | 0.0              | 1000.0           |                  |       | 1000.00          | 0.00             | 1000.00          | 0.00             | 1000.00          | 0.00             | 1000-00            |
| A star sack water load                                                                                                    | 2545           | As Expenses               |         | 0.00             | 10000.00         | 0.00             | 10000.0          |                  |       | 10000.00         | 0.00             | 10000.00         | 0.00             | 19930.00         | 0.00             | 10000.00           |
| Search Wizard                                                                                                    | 0110           | Postage Expenses          |         | 0.00             | 200.00           | 0.00             | 200.0            | 00 00            | 10    | 200.00           | 0.00             | 200.00           | 0.00             | 200.00           | 0.00             | 200.00             |
| Send Your Feedback                                                                                                    | HIS.           | Weter and Light Expenses  |         | 8.00             | 1500.00          | 8.00             | 1508.0           |                  |       | 1500.00          | 0.00             | 1500.00          | 0.00             | 1500.00          | 0.90             | 1 1500.00          |
| and the second second s | 8120           | Comminication Costs       |         | 0.00             | 2000.00          | 0.00             | 2000.0           | 0.0              | 00    | 2000.00          | 0.00             | 2000.00          | 0.00             | 2000.00          | 0.90             | 2000.00            |

So important, yet such little time to look at the financial highlights regularly. What's more, if this report comes to you fifteen days into the next month, it is irrelevant. Now, look at the revenue, expense and profit figures as soon as the transactions are entered. Compare them to budget and analyse the variance. Look at the detailed general ledger breakdown for each month, compared to budget. No need to wait for the accounts department to give you these numbers any more. No wonder this screen is receiving such rave reviews!

### FACT. Trend - Sales & Purchases

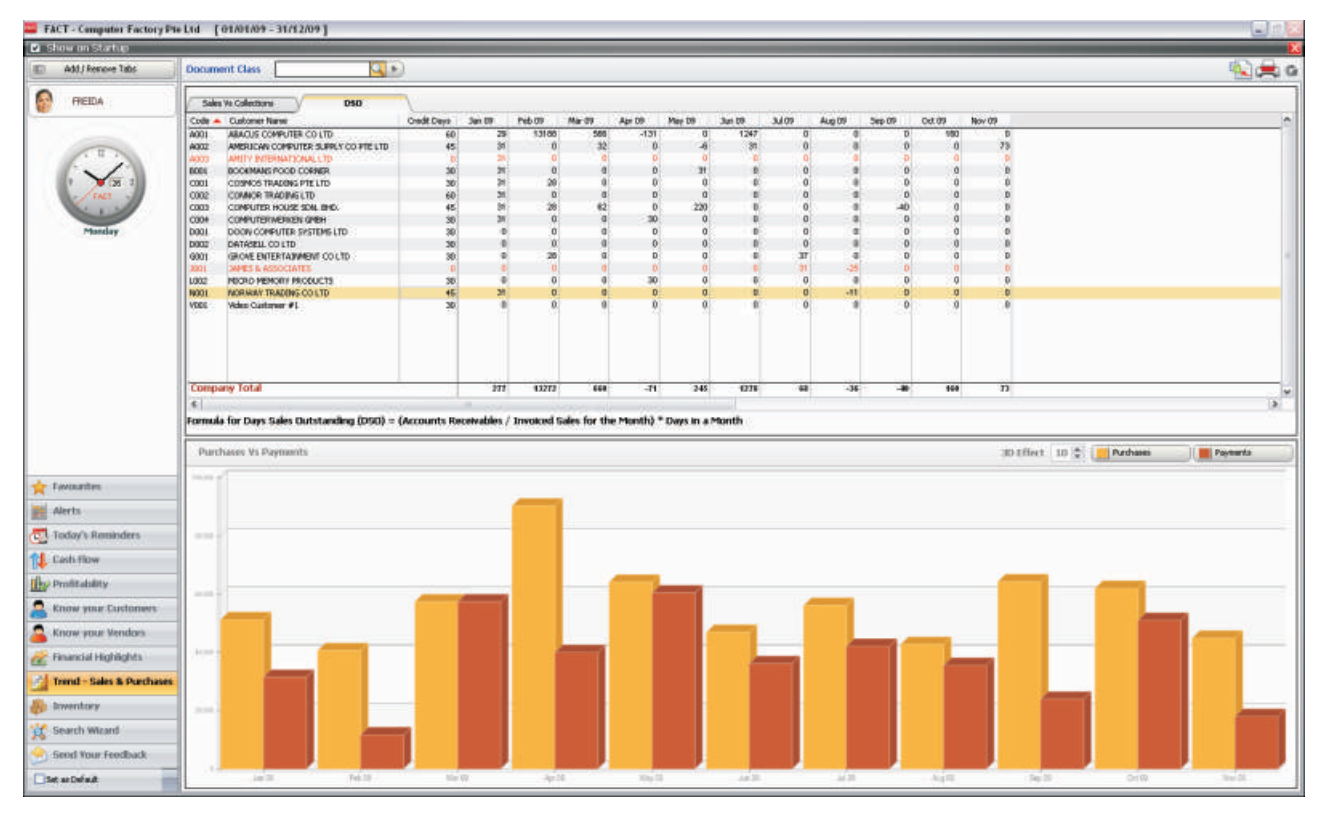

Stop guessing. Instantly, look at the Sales vs Collections for each month. Drill down to the Sale Invoice Register / Customer Receipt Register for the month by simply clicking on the month bar. On the other hand, look at the Purchases vs Payments for each month and drill down whenever you need more details. Click to change the colours of the bars. DSO - Keep track of the Credit Sales and gauge how fast they get paid.

### FACT. Inventory

| Show on Startup                                                                                                    |                                                                                                    |                                                                                                    |                                                                                                    |                                                                                                    |                                                                                                    |                                                                                                    |                                                                                                    |                                                                                                    |                                                                                                    |                |                    |            |
|----------------------------------------------------------------------------------------------------|----------------------------------------------------------------------------------------------------|----------------------------------------------------------------------------------------------------|----------------------------------------------------------------------------------------------------|----------------------------------------------------------------------------------------------------|----------------------------------------------------------------------------------------------------|----------------------------------------------------------------------------------------------------|----------------------------------------------------------------------------------------------------|----------------------------------------------------------------------------------------------------|----------------------------------------------------------------------------------------------------|----------------|--------------------|------------|
| 🗋 Add / Romanne Talba                                                                                                    | Inventory                                                                                                    |                                                                                                    |                                                                                                    |                                                                                                    |                                                                                                    |                                                                                                    |                                                                                                    |                                                                                                    |                                                                                                    |                |                    | 💫 🚔        |
| PREEDA                                                                                                    | Stock Status                                                                                                    | (Filter : None )                                                                                                    |                                                                                                    |                                                                                                    |                                                                                                    |                                                                                                    |                                                                                                    |                                                                                                    |                                                                                                    |                |                    |            |
|                                                                                                    | Product .                                                                                                    | Description                                                                                                    |                                                                                                    |                                                                                                    |                                                                                                    |                                                                                                    |                                                                                                    |                                                                                                    |                                                                                                    | Purchase Order | 3h Hand            | Sale Order |
|                                                                                                    | CHELL-Y                                                                                                    | Chell PC - Pendian V                                                                                                    |                                                                                                    |                                                                                                    |                                                                                                    |                                                                                                    |                                                                                                    |                                                                                                    |                                                                                                    | 117.0000       | 58.0000            | 0.0000     |
|                                                                                                    | COMPLITER.                                                                                                    | Computer System                                                                                                    |                                                                                                    |                                                                                                    |                                                                                                    |                                                                                                    |                                                                                                    |                                                                                                    |                                                                                                    |                | 8.0000             | 0.5000     |
| 1.11.1                                                                                                    | Cole                                                                                                    | Cole Povider                                                                                                    |                                                                                                    |                                                                                                    |                                                                                                    |                                                                                                    |                                                                                                    |                                                                                                    |                                                                                                    | 45.0000        | 1139.0000          | 0.0000     |
|                                                                                                    | DAD                                                                                                    | DVD Player - Samsung                                                                                                    |                                                                                                    |                                                                                                    |                                                                                                    |                                                                                                    |                                                                                                    |                                                                                                    |                                                                                                    | 25.0000        | \$2,0000           | 15,0000    |
| 9 9 10 1                                                                                                    | Dental                                                                                                    | Dental Product                                                                                                    |                                                                                                    |                                                                                                    |                                                                                                    |                                                                                                    |                                                                                                    |                                                                                                    |                                                                                                    |                | 37.0000            | 0.0000     |
| 1000                                                                                                    | PCi00                                                                                                    | Fibrous Casing (Red)                                                                                                    |                                                                                                    |                                                                                                    |                                                                                                    |                                                                                                    |                                                                                                    |                                                                                                    |                                                                                                    | 30-9000        | 296.0000           | 0.8000     |
|                                                                                                    | PD-5000                                                                                                    | Manual MD-2HD 5.25" Data                                                                                                    |                                                                                                    |                                                                                                    |                                                                                                    |                                                                                                    |                                                                                                    |                                                                                                    |                                                                                                    | 100.0000       | 411.0000           | 25,0000    |
|                                                                                                    | PD-5001                                                                                                    | Maxell MF-2HD 3.5" Disks                                                                                                    |                                                                                                    |                                                                                                    |                                                                                                    |                                                                                                    |                                                                                                    |                                                                                                    |                                                                                                    | 306-0000       | 161.0000           | 10.0000    |
| Monday                                                                                                    | PD-5001                                                                                                    | Verbatas PED/ED 5.25" Date                                                                                                    |                                                                                                    |                                                                                                    |                                                                                                    |                                                                                                    |                                                                                                    |                                                                                                    |                                                                                                    | 240,0000       | 2110,0000          | 0.0000     |
|                                                                                                    | PD-5001                                                                                                    | Serry MP CHD 3.5" Diele                                                                                                    |                                                                                                    |                                                                                                    |                                                                                                    |                                                                                                    |                                                                                                    |                                                                                                    |                                                                                                    |                | 4.0000             | 0.0000     |
|                                                                                                    | 100S1-003                                                                                                    | TEAC 1-2 MB F00                                                                                                    |                                                                                                    |                                                                                                    |                                                                                                    |                                                                                                    |                                                                                                    |                                                                                                    |                                                                                                    |                | 1000.0000          | 0.0000     |
|                                                                                                    | PDD-12001                                                                                                    | TEAC 1.44 MB PDD                                                                                                    |                                                                                                    |                                                                                                    |                                                                                                    |                                                                                                    |                                                                                                    |                                                                                                    |                                                                                                    |                | 1105,0000          | 0.0000     |
|                                                                                                    | PDD-12002                                                                                                    | 50MY 3.44 MB FDD                                                                                                    |                                                                                                    |                                                                                                    |                                                                                                    |                                                                                                    |                                                                                                    |                                                                                                    |                                                                                                    |                | \$1,0000           | 0.0000     |
|                                                                                                    | 16                                                                                                    | Finished Goods = Stecalit                                                                                                    |                                                                                                    |                                                                                                    |                                                                                                    |                                                                                                    |                                                                                                    |                                                                                                    |                                                                                                    |                | 32.0000            | D.0000     |
|                                                                                                    | PDED_ASSET                                                                                                    | Deska                                                                                                    |                                                                                                    |                                                                                                    |                                                                                                    |                                                                                                    |                                                                                                    |                                                                                                    |                                                                                                    |                | 1.0000             | 0.0000     |
|                                                                                                    | HD-6008                                                                                                    | Conner CP30174 Hard Disk                                                                                                    |                                                                                                    |                                                                                                    |                                                                                                    |                                                                                                    |                                                                                                    |                                                                                                    |                                                                                                    |                | 105-0000           | 0.0000     |
|                                                                                                    | HD-6001                                                                                                    | Conner (P30254 Hard Diek                                                                                                    |                                                                                                    |                                                                                                    |                                                                                                    |                                                                                                    |                                                                                                    |                                                                                                    |                                                                                                    | 3.0000         | 8.0000             | 0.2000     |
|                                                                                                    | HD-6002                                                                                                    | Conver CP30124 Hard Disk                                                                                                    |                                                                                                    |                                                                                                    |                                                                                                    |                                                                                                    |                                                                                                    |                                                                                                    |                                                                                                    |                | 0.0000             | 0.6000     |
|                                                                                                    | HD-6003                                                                                                    | Conner CP30174E Hard Disk                                                                                                    |                                                                                                    |                                                                                                    |                                                                                                    |                                                                                                    |                                                                                                    |                                                                                                    |                                                                                                    |                | 8.0000             | 0.0000     |
|                                                                                                    | HD-6004                                                                                                    | Conner (01302514 Hard Dol-                                                                                                    |                                                                                                    |                                                                                                    |                                                                                                    |                                                                                                    |                                                                                                    |                                                                                                    |                                                                                                    |                | -31.0000           | 0.0000     |
|                                                                                                    |                                                                                                    |                                                                                                    |                                                                                                    |                                                                                                    |                                                                                                    |                                                                                                    |                                                                                                    |                                                                                                    |                                                                                                    |                |                    |            |
|                                                                                                    | HD-6005<br>HD-6101                                                                                                    | Conner OP30344 Hard Disk<br>Maxtor 7131A Hard Disk                                                                                                    |                                                                                                    |                                                                                                    |                                                                                                    |                                                                                                    |                                                                                                    |                                                                                                    |                                                                                                    |                | 50.0000<br>90.0000 | 0.0000     |
|                                                                                                    | +0-6005<br>HD-6101<br>- Filter on                                                                                                    | Conner CP30944 Hard Disk                                                                                                    | gher than Meemum Level 📰                                                                                                    | In Hand + Purches                                                                                                    | a Ordier lowier than Re                                                                                                    | order Level                                                                                                    | Normal 🚃 N                                                                                                    |                                                                                                    |                                                                                                    |                |                    |            |
|                                                                                                    | HD-6005<br>HD-6101<br>Filter on                                                                                                    | Conver OP300H And Dat.<br>Nation 7131A Hard Dat.<br>Inver than Micanus: Level 2018 In Hand ha                                                                                                    | gher than Meeman Level                                                                                                    | In Hand + Purchas                                                                                                    | a Ordier lower than Re                                                                                                    | order Level                                                                                                    | Tłamił 📻 N                                                                                                    | ore                                                                                                    |                                                                                                    |                |                    |            |
|                                                                                                    | +0-6005<br>HD-6101<br>- Filter on                                                                                                    | Conver OP300H And Dat.<br>Nation 7131A Hard Dat.<br>Inver than Micanus: Level 2018 In Hand ha                                                                                                    | gher then Maimum Level                                                                                                    | In Hand + Purchas<br>Current Stock                                                                                                    | a Order lower than Re<br>Partnass Order                                                                                                    | order Level                                                                                                    | Recommended                                                                                                    | orw<br>Randar Quarthy                                                                                                    | Manuar Stok                                                                                                    |                |                    |            |
| Favourities                                                                                                    | HD-6006<br>HD-6100<br>Filter on<br>Recorder Statue<br>Product A                                                                                                    | Conver CP30044 Havd Disk.<br>Mextor 7131A Hard Disk.<br>Inver thain Managura Level I I A Hard Ita<br>5 1<br>Description                                                                                                    | Recorder Level                                                                                                    | Garriert Stads                                                                                                    | Parchaia Order                                                                                                    | Sala Ordar                                                                                                    | Recommended<br>Quartity                                                                                                    | Reader Questity                                                                                                    |                                                                                                    |                |                    |            |
|                                                                                                    | HD-6006<br>HD-6101<br>Filter on<br>In Hand b<br>Recorder Statu<br>Product A                                                                                                    | Conver CP8004 Hard Dak<br>Master 71316 Hard Dak<br>zwer Than Mamure Level  Than Mamure Level Than Mamure Level Than Mamure Lev                                                                                                    | Rearder Level<br>75.0001                                                                                                    | Carriert Stads<br>\$2,0000                                                                                                    | Parchase Order<br>23,0000                                                                                                    | Sele Order<br>15-0000                                                                                                    | Recommended<br>Quantity<br>35,0000                                                                                                    | Reader Quartity<br>25.0000                                                                                                    | 70.0000                                                                                                    |                |                    |            |
|                                                                                                    | PD-6005<br>PD-6101<br>Filter on<br>Recorder Statu<br>Product A<br>DVD<br>Dectal                                                                                                    | Conver CR0044 Had Dak<br>Martior 71316 Hare Dak<br>Even than Monsum Level  an Hand ha<br>In 1 Description Dr0 Proper Sensory Density Protect                                                                                                    | Recorder Level<br>75.0000<br>15.0000                                                                                                    | Carriert Stack<br>52.0000<br>0.0000                                                                                                    | Punhaie Order<br>23.0000<br>0.0000                                                                                                    | Sala Cedar<br>15-0000<br>0.0000                                                                                                    | Recommended<br>Quantity<br>35,0000<br>25,0000                                                                                                    | Randar Quarthy<br>20.0000<br>10.0000                                                                                                    | 70.0000<br>\$.0000                                                                                                    |                |                    |            |
| Alerts                                                                                                    | Point Point                                                                                                    | Conner CR0044 Hod Dak<br>Matter 21314 Hard Dak<br>Matter 21314 Hard Dak<br>E<br>Deception<br>Drift Program Series<br>Deception<br>Drift Program Series<br>Deception                                                                                                    | Rearder Level<br>75.0000<br>10.0000<br>10.0000                                                                                                    | Carriert Stack<br>\$2,0000<br>0,0000<br>4,0000                                                                                                    | Panhae Order<br>23,0000<br>0,0000<br>0,0000                                                                                                    | Sala Ordar<br>15/0000<br>0.0000<br>0.0000                                                                                                    | Recommended<br>Quartity<br>25.0000<br>25.0000<br>206.0000                                                                                                    | Randar Quartity<br>25.000<br>10.0000<br>100.0000                                                                                                    | 70-0000<br>5.0000<br>50-0000                                                                                                    |                |                    |            |
| Alerts                                                                                                    | P0 4005<br>P0 4101<br>Fiber on<br>Fiber on                                             | Conver CR0044 Hard Data<br>Martice 71316 Have Data<br>Invert than Monsum Level 1 an Hand Pa<br>In 5<br>Description<br>Droft Progen - Sensong<br>Dental Protect<br>Soury 74 Hard AS Data<br>Soury 74 Hard AS Data                                                                                                    | Reorder Level<br>75.0000<br>10.0000<br>10.0000<br>400.0000                                                                                                    | Garrent Stock<br>52,0000<br>0,0000<br>0,0000<br>94,0000                                                                                                    | Parthaie Order<br>23.0000<br>0.0000<br>0.0000<br>0.0000                                                                                                    | 5ala Ordar<br>15.0000<br>0.0000<br>0.0000<br>0.0000                                                                                                    | Recommended<br>Quantity<br>35,0000<br>256,0000<br>206,0000<br>546,0000                                                                                                    | Raundar Quartity<br>20.0000<br>10.0000<br>100.0000<br>200.0000                                                                                                    | 75.0000<br>5.0000<br>55.0000<br>300.0000                                                                                                    |                |                    |            |
| Alerta<br>Today's Reminders                                                                                                    | Point Point                                                                                                    | Conner CR0044 HschDak<br>Matter 71314 here Dak<br>Matter 71314 here Dak<br>Es<br>Description<br>Drif Proget Sensory<br>Devel Proget<br>Soury Mit 26,55 Date<br>Soury 14,449 FDC<br>Date                                                                                                    | Rearder Level<br>75.0000<br>10.0000<br>10.0000                                                                                                    | Carriert Stack<br>\$2,0000<br>0,0000<br>4,0000                                                                                                    | Panhae Order<br>23,0000<br>0,0000<br>0,0000                                                                                                    | Sala Ordar<br>15/0000<br>0.0000<br>0.0000                                                                                                    | Recommended<br>Quartity<br>25.0000<br>25.0000<br>206.0000                                                                                                    | Randar Quartity<br>25.000<br>10.0000<br>100.0000                                                                                                    | 70-0000<br>5.0000<br>50-0000                                                                                                    |                |                    |            |
| Alerta<br>Today's Reminders                                                                                                    | P0-6005<br>PD-6101<br>Fibes on<br>Fibes on                                             | Conver CR0044 Hard Data<br>Martice 71316 Have Data<br>Invert than Monsum Level 1 an Hand Pa<br>In 5<br>Description<br>Droft Progen - Sensong<br>Dental Protect<br>Soury 74 Hard AS Data<br>Soury 74 Hard AS Data                                                                                                    | Factor Land<br>75.0000<br>10.0000<br>100.0000<br>400.0000                                                                                                    | Current Stock<br>52,0000<br>6,0000<br>94,0000<br>1,0000                                                                                                    | Parhae Order<br>25,000<br>0,000<br>0,000<br>0,000<br>0,000                                                                                                    | 5aia Ordar<br>15.0000<br>0.0000<br>0.0000<br>0.0000<br>0.0000<br>0.0000                                                                                                    | Paconemanded<br>Quantity<br>35.0000<br>25.0000<br>26.0000<br>544.0000<br>139.0000                                                                                                    | Reader Quartity<br>25.000<br>10.000<br>201.000<br>201.000<br>80.000                                                                                                    | 75.0000<br>5.0000<br>56.0000<br>360.0000<br>360.0000<br>36.0000                                                                                                    |                |                    |            |
| Alerts<br>Today's Reminders<br>Cash flow                                                                                                    | Pocosi<br>Pocosi<br>Protection<br>Product *<br>Product *<br>Produc                                                                                                    | Concer CR0044 Hod Dak<br>Matter 1214 Anter Dak<br>Anter 1214 Anter Dak<br>Description<br>Description<br>D | Facility Level<br>15,000<br>10,000<br>10,0000<br>400,000<br>60,000<br>190,000                                                                                                    | Gament Stock<br>52,0000<br>4,0000<br>95,0000<br>1,0000<br>0,0000                                                                                                    | Parchase Order<br>25.0000<br>0.0000<br>0.0000<br>0.0000<br>0.0000<br>1.0000                                                                                                    | Sala Criter<br>15.0000<br>0.0000<br>0.0000<br>0.0000<br>0.0000<br>0.0000<br>0.0000                                                                                                    | Recommended<br>Quantity<br>35,0000<br>256,0000<br>206,0000<br>136,0000<br>136,0000<br>346,0000                                                                                                    | Raudar Quarthy<br>25.000<br>10.000<br>20.000<br>200.000<br>80.000<br>200.000                                                                                                    | 75.000<br>5.000<br>56.000<br>366.000<br>15.000<br>10.000                                                                                                    |                |                    |            |
| Alerts<br>Today's Reminders<br>Lash flow<br>Profitability                                                                                                    | +0-000<br>ID-000<br>- Piber on<br>- Piber on<br>-                                                                                                    | Conver CR0044 Hord Dak<br>Martier 71216 Have Dak<br>Martier 71216 Have Dak<br>Enterna State Conversion (Conversion)<br>Deb Repert Second<br>Deb Repert Second                                                                                                    | Executer Lawel<br>15,0000<br>10,0000<br>400,0000<br>190,0000<br>50,0000<br>900,0000<br>900,0000<br>5,0000<br>5,0000                                                                                                    | Gampt Stock<br>52,0000<br>4,0000<br>94,0000<br>1,0000<br>0,0000<br>0,0000<br>0,0000<br>0,0000<br>0,0000<br>0,0000                                                                                                    | Purchase Order<br>23,0000<br>0,0000<br>0,0000<br>0,0000<br>0,0000<br>0,0000<br>0,0000<br>0,0000                                                                                                    | 5ala Cridar<br>15.9000<br>0.4000<br>0.4000<br>0.4000<br>0.4000<br>0.4000<br>0.4000<br>0.4000<br>0.4000<br>0.4000                                                                                                    | Recommended<br>Quantity<br>35,0000<br>256,0000<br>566,0000<br>566,0000<br>139,0000<br>100,0000<br>100,0000<br>100,0000<br>40,0000                                                                                                    | Randsr Quarity<br>20,000<br>10,000<br>201,000<br>201,000<br>201,000<br>201,000<br>50,000<br>50,000<br>30,000                                                                                                    | 70.000<br>5.000<br>300.000<br>300.000<br>100.000<br>40.000<br>300.0000<br>5.000                                                                                                    |                |                    |            |
| Alerts<br>Today's Reminders<br>Lash flow<br>Profitability                                                                                                    | -0-000<br>ID-600<br>- Reantler Statu<br>Reantler Statu<br>Product -<br>DVD<br>Decisi<br>- Posts<br>- Posts<br>- | Concer CR004 Hard Data<br>Matter 1214 Anter Data<br>Anter 1214 Anter Data<br>Description<br>DND Report Sensoring<br>Description<br>DND Report Sensoring<br>Description<br>DND Report Sensoring<br>Description<br>DND Report Sensoring<br>Description<br>DND Report Sensoring<br>Description<br>DND Report Sensoring<br>Description<br>DND Report Sensoring<br>Description<br>DND Report Sensoring<br>Description<br>DND Report Sensoring<br>Description<br>DND Report Sensoring<br>DND Report Rest Desk                                                                                                    | Rearder Lavel<br>15.0000<br>01.0000<br>00.0000<br>00.0000<br>05.0000<br>05.0000<br>0.0000<br>0.0000<br>0.0000<br>0.0000<br>0.0000<br>0.0000<br>0.0000                                                                                                    | Camert Stock<br>52,0000<br>6,0000<br>94,0000<br>1,0000<br>0,0000<br>0,0000<br>0,0000                                                                                                    | Parchase Order<br>25,0000<br>0,0000<br>0,0000<br>0,0000<br>0,0000<br>0,0000<br>0,0000                                                                                                    | Sala Crilar<br>15.0000<br>0.0000<br>0.0000<br>0.0000<br>0.0000<br>0.0000<br>0.0000                                                                                                    | Recommended<br>Quarity<br>35,0000<br>256,0000<br>596,0000<br>596,0000<br>136,0000<br>106,0000<br>106,0000<br>40,0000<br>40,0000                                                                                                    | Raundar Quarkity<br>25.0000<br>190.0000<br>200.0000<br>200.0000<br>50.0000<br>50.0000<br>50.0000<br>3.0000<br>3.0000                                                                                                    | 78,0000<br>5,0000<br>36,0000<br>36,0000<br>188,0000<br>49,0000<br>49,0000<br>5,0000<br>2,0000                                                                                                    |                |                    |            |
| Alerts<br>Today's Reminders<br>Lash flow<br>Profitability                                                                                                    | +0-000<br>ID-400<br>- Piber on<br>- Piber on<br>-                                                                                                    | Concer CR0044 Hard Data<br>Matter 71216 Hard Data<br>Matter 71216 Hard Data<br>Internet Than Minimum Lawel I in Hand Inter<br>Discoption<br>Drift Rights<br>Drift Rights<br>Drift Righ                                                 | Teorder Level<br>15.000<br>400.000<br>80.000<br>80.000<br>80.000<br>80.000<br>80.000<br>20.000<br>2.000<br>2.000<br>2.000                                                                                                    | Carriert Root<br>0.0000<br>0.0000<br>0.0000<br>0.0000<br>0.0000<br>0.0000<br>0.0000<br>0.0000<br>0.0000<br>0.0000<br>0.0000                                                                                                    | Punham Order<br>23.000<br>0.000<br>0.000<br>0.000<br>0.000<br>0.000<br>0.000<br>0.000<br>0.000<br>0.000<br>0.000                                                                                                    | Sale Order<br>15,0000<br>0,0000<br>0,0000<br>0,0000<br>0,0000<br>0,0000<br>0,0000<br>0,0000<br>0,0000<br>0,0000                                                                                                    | Pacommercled<br>Quarity<br>25,000<br>26,000<br>26,000<br>394,000<br>194,000<br>195,000<br>40,000<br>40,000<br>5,000                                                                                                    | Reardsr Quarthy<br>35,000<br>19,0000<br>200,0000<br>200,0000<br>50,0000<br>50,0000<br>1,0000<br>0,0000<br>1,0000<br>1,0000<br>1,0000                                                                                                    | 78.0000<br>5.0000<br>180.0000<br>180.0000<br>180.0000<br>180.0000<br>180.0000<br>180.0000<br>5.0000<br>2.0000<br>2.0000                                                                                                    |                |                    |            |
| Alerts<br>Today's Reminders<br>E Cash How<br>y Prolitability<br>Know your Customers                                                                                            | -0-000<br>90-0100<br>- Plant on<br>- Plant on<br>-                                                                                                    | Concer CR004 Hard Data<br>Matter 1713 A theo Data<br>Matter 1713 A theo Data<br>Concernation of the Concernation<br>Decomposition<br>Decomposition<br>Decomposition<br>South 1.41 Mill FCC<br>Concern CR002 Hard Data<br>Concern CR002 Hard Data<br>Concern CR002 Hard Data<br>Concern CR002 Hard Data                                                                                                    | Rearder Lavel<br>15.0000<br>01.0000<br>00.0000<br>00.0000<br>05.0000<br>05.0000<br>0.0000<br>0.0000<br>0.0000<br>0.0000<br>0.0000<br>0.0000<br>0.0000                                                                                                    | Carriert Root<br>0.0000<br>9.0000<br>94.0000<br>0.0000<br>0.0000<br>0.0000<br>0.0000<br>0.0000<br>0.0000<br>0.0000                                                                                                    | Parchase Order<br>25,0000<br>0,0000<br>0,0000<br>0,0000<br>0,0000<br>0,0000<br>0,0000<br>0,0000                                                                                                    | 3ain Order<br>15/0000<br>0.0000<br>0.0000<br>0.0000<br>0.0000<br>0.0000<br>0.0000<br>0.0000<br>0.0000<br>0.0000                                                                                                    | Recommended<br>Quarity<br>35,0000<br>256,0000<br>596,0000<br>596,0000<br>136,0000<br>106,0000<br>106,0000<br>40,0000<br>40,0000                                                                                                    | Rander Guardhy<br>20,000<br>10,000<br>00,000<br>00,000<br>00,000<br>00,000<br>00,000<br>0,000<br>0,000000                                                                                                    | 78,0000<br>5,0000<br>36,0000<br>36,0000<br>188,0000<br>49,0000<br>49,0000<br>5,0000<br>2,0000                                                                                                    |                |                    |            |
| Alerts<br>Today's Romindiers<br>Each How<br>Profitability<br>Know your Eustomers<br>Know your Vendors                                                                          | +0-0006<br>90-4100<br>- Fiber on<br>- Fiber on                                                                                                    | Concer CP0004 Hord Data<br>Matter 1214 Anter Data<br>Concer CP0024 Hord Data<br>Description<br>Description<br>Descrip    | Teorder Level<br>15.0000<br>15.0000<br>19.0000<br>19.0000<br>19.0000<br>19.0000<br>19.0000<br>2.0000<br>2.0000<br>2.0000<br>2.0000<br>2.0000<br>2.0000<br>2.0000                                                                                                    | Carriert Stock<br>52,000<br>4,0000<br>94,000<br>0,0000<br>0,0000<br>0,0000<br>0,0000<br>0,0000<br>0,0000<br>0,0000<br>0,0000<br>0,0000<br>0,0000<br>0,0000<br>0,0000                                                                                                    | Parthase Order<br>25,0000<br>0,0000<br>0,0000<br>0,0000<br>0,0000<br>0,0000<br>0,0000<br>0,0000<br>0,0000<br>0,0000<br>0,0000<br>0,0000                                                                                                    | 5ak Order<br>15.0000<br>0.0000<br>0.0000<br>0.0000<br>0.0000<br>0.0000<br>0.0000<br>0.0000<br>0.0000<br>0.0000<br>0.0000<br>0.0000<br>0.0000<br>0.0000<br>0.0000                                                                                                    | Pacommended<br>Quantity<br>25,0000<br>256,0000<br>554,0000<br>138,0000<br>138,0000<br>138,0000<br>138,0000<br>138,0000<br>138,0000<br>140,0000<br>40,0000<br>4,0000<br>5,0000<br>70,0000                                                                                                    | Raundar Quartilly<br>20.0000<br>100.0000<br>00.0000<br>00.0000<br>00.0000<br>00.0000<br>0.0000<br>0.0000<br>0.0000<br>0.0000<br>0.0000<br>0.0000<br>0.0000<br>0.0000<br>0.0000                                                                                                    | 78.0000<br>5.0000<br>38.0000<br>38.0000<br>188.0000<br>49.0000<br>49.0000<br>105.0000<br>2.0000<br>2.0000<br>2.0000<br>2.0000                                                                                                    |                |                    |            |
| Alerts<br>Today's Reminders<br>Each New<br>profitability<br>Roow your Eustonees<br>Know your Vendos                                                                            | +0-0006<br>90-4100<br>- Fiber on<br>- Fiber on                                                                                                    | Concer CP3004 HashDak<br>Matter 2121A Hard Dis.<br>The Concern Concern Concern Concern Concern<br>Designation<br>Drift Project Seesang<br>Designation<br>Drift Project Seesang<br>Designation<br>Drift Project Seesang<br>Designation<br>Drift Project Seesang<br>Designation<br>Drift Project Seesang<br>Designation<br>Drift Project Seesang<br>Designation<br>Drift Project Seesang<br>Designation<br>Designation                                                                                                    | Resolution Lancel           150,0000         150,0000           110,0000         60,0000           100,0000         90,0000           100,0000         90,0000           100,0000         90,0000           100,0000         90,0000           100,0000         2,0000           2,0000         2,0000           2,0000         2,0000                                                                                                    | Camera 2005<br>52,000<br>6,000<br>94,000<br>1,000<br>0,000<br>0,000<br>0,000<br>0,000<br>0,000<br>0,000<br>0,000<br>0,000<br>0,000<br>0,000<br>0,000<br>0,000<br>0,000                                                                                                    | Purchaim Order<br>25,0000<br>0,0000<br>0,0000<br>0,0000<br>0,0000<br>0,0000<br>0,0000<br>0,0000<br>0,0000<br>0,0000<br>0,0000<br>0,0000<br>0,0000<br>0,0000<br>0,0000                                                                                                    | Sala Crister<br>15:0000<br>0.0005<br>0.0000<br>0.0000<br>0.0000<br>0.0000<br>0.0000<br>0.0000<br>0.0000<br>0.0000<br>0.0000                                                                                                    | Patommerded<br>Quarity<br>35,0000<br>256,0000<br>354,0000<br>135,0000<br>150,0000<br>46,0000<br>4,0000<br>4,0000<br>3,0000<br>3,0000<br>3,0000<br>3,0000                                                                                                    | Raunder Quartilly<br>20,0000<br>10,0000<br>20,0000<br>20,0000<br>50,0000<br>50,0000<br>2,0000<br>2,0000<br>2,0000<br>2,0000<br>1,0000<br>1,0000                                                                                                    | 70.000<br>5.000<br>10.000<br>10.000<br>40.000<br>5.000<br>2.000<br>2.000<br>2.000<br>2.000<br>1.000                                                                                                    |                |                    |            |
| Alerts<br>Today's Rominders<br>Each flow<br>profitability<br>Know your Customers<br>Know your Vendors<br>Financial Highlights                                                  | +0-0006<br>90-4100<br>- Piter on<br>- Piter on<br>- Piter on<br>- Piter on<br>- Piter on<br>- Piter<br>- Piter<br>- Pite   | Concer CR0044 Hord Data<br>Matter 1214 Anter Data<br>Concer CR0044 Hord Data<br>Description<br>Drof Reyer - Sensoring<br>Description<br>Description<br>Descript       | Teorder Level<br>15.0000<br>15.0000<br>19.0000<br>19.0000<br>19.0000<br>19.0000<br>19.0000<br>2.0000<br>2.0000<br>2.0000<br>2.0000<br>2.0000<br>2.0000<br>2.0000                                                                                                    | Camint Rock<br>52,000<br>0,0000<br>4,0000<br>94,0000<br>0,0000<br>0,0000<br>0,0000<br>0,0000<br>0,0000<br>0,0000<br>0,0000<br>0,0000<br>0,0000<br>0,0000<br>0,0000<br>0,0000<br>0,0000<br>0,0000<br>0,0000<br>0,0000                                                                                                    | Parchase Order<br>25,0000<br>0,0000<br>0,0000<br>0,0000<br>0,0000<br>0,0000<br>0,0000<br>0,0000<br>0,0000<br>0,0000<br>0,0000<br>0,0000<br>0,0000<br>0,0000                                                                                                    | 5ala Celler<br>15.0000<br>0.0000<br>0.0000<br>0.0000<br>0.0000<br>0.0000<br>0.0000<br>0.0000<br>0.0000<br>0.0000<br>0.0000<br>0.0000<br>0.0000<br>0.0000<br>0.0000<br>0.0000<br>0.0000                                                                                                    | Recommended<br>Quarity<br>35,0000<br>256,0000<br>564,0000<br>139,0000<br>100,0000<br>140,0000<br>4,0000<br>4,0000<br>5,0000<br>5,0000<br>5,0000<br>5,0000<br>5,0000<br>5,0000                                                                                                    | Randar Quartity<br>25.0000<br>100.0000<br>200.0000<br>200.0000<br>50.0000<br>30.0000<br>2.0000<br>2.0000<br>2.0000<br>3.0000<br>3.0000<br>3.0000<br>3.0000<br>3.0000<br>3.0000<br>3.0000                                                                                                    | 90.000<br>5.0000<br>90.0000<br>100.0000<br>40.0000<br>5.0000<br>5.0000<br>2.0000<br>2.0000<br>2.0000<br>2.0000<br>1.0000<br>5.0000<br>2.0000<br>2.0000<br>2.0000<br>2.0000<br>3.0000<br>3.00000<br>3.00000<br>3.00000000                                                                                                    |                |                    |            |
| Alerts<br>Todoy's Remanders<br>Each Now<br>Profitability<br>Know your Customers<br>Know your Vendors<br>Financial Highlights                                                   | +0-0006<br>#0-4100<br>-Piter on<br>-Piter on<br>Protection<br>Protection<br>Pr                                                                                                    | Correr CR004 Had Dak<br>Matter 2131A Hard Dak<br>Matter 2131A Hard Dak<br>En State Control (1998)<br>International Control (1998)<br>Del Pinyer - Sexang<br>Decision<br>Decision<br>Decision<br>Correr CR0025H Had Dak<br>Correr CR0025H Had Dak<br>Correr CR0025H Had Dak<br>Correr CR0025H Had Dak<br>Correr CR0025H Had Dak<br>Correr CR0025H Had Dak<br>Correr CR0025H Had Dak<br>Correr CR0025H Had Dak<br>Correr CR0025H Had Dak<br>Matter 27556 Had Dak<br>Had Correr CR0025H Had Dak<br>Had Correr CR0025H Had Dak                                                                                                    | Restrict Land           10,0000         10,0000           10,0000         60,0000           100,0000         90,0000           100,0000         90,0000           100,0000         90,0000           100,0000         2,0000           2,0000         2,0000           0,0000         2,0000                                                                                                    | Carriert Book<br>0.0000<br>9.0000<br>9.0000<br>0.0000<br>0.0000<br>0.0000<br>0.0000<br>0.0000<br>0.0000<br>0.0000<br>0.0000<br>0.0000<br>0.0000<br>0.0000<br>0.0000<br>0.0000<br>0.0000<br>0.0000<br>0.0000<br>0.0000<br>0.0000<br>0.0000<br>0.0000                                                                                                    | Purchaim Order<br>25,0000<br>0,0000<br>0,000                                                                       | Sale Crister<br>15.0000<br>0.0000<br>0.0000<br>0.0000<br>0.0000<br>0.0000<br>0.0000<br>0.0000<br>0.0000<br>0.0000<br>0.0000<br>0.0000<br>0.0000<br>0.0000<br>0.0000<br>0.0000<br>0.0000<br>0.0000<br>0.0000<br>0.0000                                                                                                    | Recommended<br>Quarity<br>35,0000<br>256,0000<br>346,0000<br>346,0000<br>346,0000<br>150,0000<br>46,0000<br>46,0000<br>46,0000<br>6,0000<br>30,0000<br>30,0000<br>30,0000<br>30,0000<br>31,0000                                                                                                    | Reserver Quartity<br>28.0000<br>180.0000<br>280.0000<br>80.0000<br>50.0000<br>50.0000<br>3.0000<br>3.0000<br>3.0000<br>3.0000<br>3.0000<br>3.0000<br>3.0000<br>3.0000<br>3.0000<br>3.0000<br>3.0000<br>3.0000                                                                                                    | 70.000<br>5.0000<br>10.0000<br>10.0000<br>100.0000<br>100.0000<br>5.0000<br>2.0000<br>2.0000<br>2.0000<br>2.0000<br>1.0000<br>5.0000<br>0.0000<br>0.0000                                                                                                    |                |                    |            |
| Alerts<br>Today's Romänders<br>Cards Row<br>ge Prolitability<br>Know your Vendors<br>Know your Vendors<br>Prannisk Highlights<br>Trend - Tales & Parchases                     | Pococo<br>Pococo<br>Pococo<br>Pococo<br>Product A<br>Product A                                                                                                    | Concer CR0044 Hord Data<br>Matter 12147 Hard Data<br>Concer Charles Level  Concernation Concernation<br>Development<br>Development<br>Develop          | Encoder Level         No.000         No.0000         No.00000         No.0000         No.00000 | Camiet Rodi<br>5.0000<br>6.0000<br>94.0000<br>94.0000<br>0.0000<br>0.0000<br>0.0000<br>0.0000<br>0.0000<br>0.0000<br>0.0000<br>0.0000<br>0.0000<br>0.0000<br>0.0000<br>0.0000                                                                                                    | Partham 0rder<br>2 0000<br>0 0000<br>0 0000                                                                        | 5ala Celler<br>15.0000<br>0.0000<br>0.0000     | Recommended<br>Quarity<br>35,0000<br>256,0000<br>354,0000<br>354,0000<br>364,0000<br>46,0000<br>4,0000<br>4,0000<br>5,0000<br>3,0000<br>3,0000<br>3,0000<br>5,0000<br>5,00000<br>5,00000<br>5,00000<br>5,000000<br>5,00000000                                                                                                    | Raundar Quarthy<br>19,0000<br>19,0000<br>199,0000<br>199,0000<br>190,0000<br>19,0000<br>19,0000<br>2,0000<br>2,0000<br>2,0000<br>1,0000<br>1,0000<br>1,0000<br>1,0000<br>1,0000<br>1,0000                                                                                                    | 76.000<br>5.0000<br>36.0000<br>180.0000<br>180.0000<br>40.0000<br>2.0000<br>2.0000<br>2.0000<br>2.0000<br>3.0000<br>5.0000<br>5.0000<br>3.0000<br>3.0000<br>3.0000<br>3.0000                                                                                                    |                |                    |            |
| Alerts<br>Todoy's Romänders<br>Cards Row<br>ge Prolitability<br>Know your Vendors<br>Know your Vendors<br>Financial Highlights<br>Trend - Tales & Parchases                    | -0-0006<br>-0-0100<br>-Film on<br>-Film on                                             | Concer CROUNE Hard Data<br>Matter 7121A Hard Data<br>Matter 7121A Hard Data<br>Description<br>Drift Progen Serving<br>Description<br>Drift Progen Serving<br>Description<br>Drift Progen Serving<br>Description<br>Description<br>Concer CROUNE Hard Data<br>Concer CROUNE Hard Data<br>Concer CROUNE Hard Data<br>Concer CROUNE Hard Data<br>Concer CROUNE Hard Data<br>Concer CROUNE Hard Data<br>Concer CROUNE Hard Data<br>Concer CROUNE Hard Data<br>Concer CROUNE Hard Data<br>Concer CROUNE Hard Data<br>Concer CROUNE Hard Data<br>Concer CROUNE Hard Data<br>Concer CROUNE Hard Data<br>Data<br>Data Jacob Hard Data<br>Matter 721-00 Hard Data<br>Hardon 2016 Later Phi<br>Esson DF-KODO Later Phi<br>Esson DF-KODO Later Phi<br>Esson DF-KODO Later Phi<br>Esson DF-KODO Later Phi<br>Esson DF-KODO Later Phi<br>Esson DF-KODO Later Phi<br>Esson DF-KODO Later Phi<br>Esson DF-KODO Later Phi<br>Esson DF-KODO Later Phi<br>Esson DF-KODO Later Phi                                                                                                    | Tectring Land           10,0000         10,0000           10,0000         60,0000           10,0000         90,0000           90,0000         90,0000           90,0000         90,0000           2,0000         2,0000           6,0000         2,0000           90,0000         6,0000           90,0000         90,0000                                                                                                    | Carriert Roof<br>0.0000<br>4.0000<br>94.0000<br>1.0000<br>0.0000<br>0.00000<br>0.00000<br>0.00000<br>0.00000<br>0.00000<br>0.00000<br>0.00000<br>0.00000<br>0.00000<br>0.00000<br>0.00000000 | Partham Order<br>0.0000<br>0.00000<br>0.00000<br>0.00000<br>0.00000<br>0.00000<br>0.00000<br>0.00000<br>0.00000<br>0.000000<br>0.0000000<br>0.00000000                                                                                                    | Sale Crister<br>15.0000<br>0.0000<br>0.0000<br>0.0000<br>0.0000<br>0.0000<br>0.0000<br>0.0000<br>0.0000<br>0.0000<br>0.0000<br>0.0000<br>0.0000<br>0.0000<br>0.0000<br>0.0000<br>0.0000<br>0.0000<br>0.0000<br>0.0000                                                                                                    | Recommended<br>Quarkty<br>35.0000<br>256.0000<br>596.0000<br>136.0000<br>136.0000<br>146.0000<br>150.0000<br>46.0000<br>46.0000<br>5.0000<br>5.0000<br>5.0000<br>5.0000<br>50.0000<br>130.0000<br>130.0000<br>125.0000                                                                                                    | Ramder Quarthy<br>81,0000<br>80,0000<br>80,0000<br>90,0000<br>90,0000<br>90,0000<br>9,0000<br>1,0000<br>1,00000<br>1,00000<br>1,00000000                                                         | 70.000<br>5.0000<br>10.0000<br>10.0000<br>100.0000<br>100.0000<br>5.0000<br>2.0000<br>2.0000<br>1.0000<br>5.0000<br>5.0000<br>5.0000<br>5.0000<br>5.0000                                                                                                    |                |                    |            |
| Alerts<br>Today's Romänders<br>Cads Row<br>Prolitability<br>Prolitability<br>Row your Venders<br>Financial Highlights<br>Trend - Tales & Parchases<br>Neventary                | -0-0006<br>-0-0100<br>-Piter on<br>-Piter on<br>Product                                                                                                    | Concer CR0044 Hord Data<br>Matter 71374 There Data<br>Matter 71374 There Data<br>Concerning the Concerning State<br>Description<br>Dr01 Pinyer - Sensing<br>Description<br>Dr01 Pinyer - Sensing<br>Description<br>Dr01 Pinyer - Sensing<br>Description<br>Dr01 Pinyer - Sensing<br>Dr01 Pinyer - Sensing Dr01 Pinyer<br>Dr01 Pinyer - Sensing Dr01 Pinyer<br>Dr01 Pinyer - Sensing Dr01 Pinyer<br>Dr01 Pinyer - Sensing Dr01 Pinyer<br>Dr01 Pinyer - Sensing Dr01 Pinyer<br>Dr01 Pinyer - Sensing Dr01 Pinyer<br>Dr01 Pinyer - Sensing Dr01 Pinyer<br>Dr01 Pinyer<br>Dr01                                                                                                    | Resolution Lancel           150,0000         150,0000           1010,0000         400,0000           100,0000         90,0000           100,0000         90,0000           100,0000         90,0000           2,00000         2,00000           2,00000         2,00000           2,00000         4,00000           2,00000         4,00000           2,00000         4,00000           2,00000         4,00000           90,00000         90,00000           90,00000         90,00000                                                                                                    | Carriet Bool<br>92,0000<br>94,0000<br>94,0000<br>0,0000<br>0,0000<br>0,0000<br>0,0000<br>0,0000<br>0,0000<br>0,0000<br>0,0000<br>0,0000<br>0,0000<br>0,0000<br>0,0000<br>0,0000<br>0,0000                                                                                                    | Punthase Order<br>0.0000<br>0.00000<br>0.00000<br>0.00000<br>0.00000<br>0.00000<br>0.00000<br>0.00000<br>0.00000<br>0.00000<br>0.000000<br>0.00000000                                                                                                    | Sala Ordar<br>10,0000<br>0,0000<br>0 | Percentinarided<br>guartity<br>25,0000<br>256,0000<br>354,0000<br>354,0000<br>150,0000<br>150,0000<br>4,0000<br>4,0000<br>5,0000<br>5,00000000                                                                                                    | Raundar Quarthy<br>19.0000<br>19.0000<br>199.0000<br>199.0000<br>190.0000<br>190.0000<br>19.0000<br>2.0000<br>2.0000<br>2.0000<br>2.0000<br>1.0000<br>1.0000<br>1.0000<br>1.0000<br>1.0000<br>1.0000<br>1.0000<br>1.0000<br>1.0000<br>1.0000                                                                                                    | 70.000<br>5.0000<br>10.0000<br>10.0000<br>100.0000<br>100.0000<br>2.0000<br>2.0000<br>2.0000<br>1.0000<br>1.00000<br>1.00000<br>1.00000<br>1.00000<br>1.00000<br>1.00000<br>1.00000<br>1.00000<br>1.00000<br>1.00000<br>1.000000<br>1.000000<br>1.0000000<br>1.0000000000 |                |                    |            |
| Alerts Today's Romanders Today's Romanders Cads Row Provideability Romain your Vendors Know your Vendors Financial Highlights Toend - Tales & Parentaes Nementary              | -0-0006<br>-0-0100<br>-Film on<br>-Film on<br>-Film on<br>-Film send 1<br>-Film Statu<br>-Film                                                                                                    | Correr CROUNT Hard Data<br>Matter 71216 Hard Data<br>Table Control Control Control Control Control Control<br>Description<br>Drof Proper Sensoring<br>Description<br>Drof Proper Sensoring<br>Description<br>Drof Proper Sensoring<br>Description<br>Drof Proper Sensoring<br>Description<br>Drof Proper Sensoring<br>Description<br>Drof Proper Sensoring<br>Description<br>Description                                                                                                    | Teorific Level           15:0000           10:0000           10:0000           10:0000           10:0000           10:0000           10:0000           10:0000           10:0000           10:0000           10:0000           10:0000           2:0000           2:0000           2:0000           2:0000           2:0000           2:0000           2:0000           2:0000           2:0000           2:0000           2:0000           2:0000           2:0000           2:0000           2:0000           2:0000           2:0000           2:0000                                                                                                    | Carriet 2005<br>92,0000<br>94,0000<br>94,0000<br>0,0000<br>0,0000<br>0,0000<br>0,0000<br>0,0000<br>0,0000<br>0,0000<br>0,0000<br>0,0000<br>0,0000<br>0,0000<br>0,0000<br>0,0000<br>0,0000<br>0,0000<br>0,0000<br>0,0000<br>0,0000<br>0,0000<br>0,0000<br>0,0000                                                                                                    | Partham Order<br>20,000<br>0,000<br>0,000 | Sale Order<br>5.480 Order<br>5.4000<br>5.40000<br>5.4000<br>5.40000<br>5.40000<br>5.400000000<br>5.40000000000000000000000000000000000             | Paccenerated<br>Quartity<br>25.0000<br>256.0000<br>354.0000<br>135.0000<br>135.0000<br>46.0000<br>4.0000<br>4.0000<br>4.0000<br>4.0000<br>50.0000<br>50.0000<br>50.0000<br>30.0000<br>35.0000<br>35.0000<br>35.0000<br>35.0000<br>35.0000                                                                                                    | Ramder Quardity<br>81,0000<br>80,0000<br>80,0000<br>90,0000<br>90,0000<br>9,0000<br>1,0000<br>1,00000<br>1,00000<br>1,00000<br>1,00000<br>1,00000<br>1,00000000                                            | 70.000<br>5.000<br>96.000<br>180.000<br>180.000<br>180.000<br>2.000<br>2.000<br>2.000<br>2.000<br>1.000<br>3.000<br>3.000<br>5.000<br>1.000<br>1.0000<br>1.0000<br>1.00000<br>1.0000<br>1.0000<br>1.0000<br>1.00000<br>1.00000<br>1.00000<br>1.00000000                                                                                                    |                |                    |            |
| Know your Vendors<br>Fearnial Highlights<br>Terent - Sales & Purchases<br>Reventory<br>C Search Weard                                                                          | -0-0006<br>-0-0100<br>-Pinter on<br>In In Inicial<br>Records Calubra<br>-Pinder Calubra<br>-Pinder -<br>Pinder -<br>-Pinder -<br>-Pinder -<br>-<br>-<br>-<br>-<br>-<br>-<br>-<br>-<br>-<br>-<br>-<br>-<br>-                                                                                                    | Concer CR004 Hard Data<br>Matter 71314 Hard Data<br>The Concern CR004 Hard Data<br>Description<br>Dr0 Pinyer - Sexang<br>Description<br>Dr0 Pinyer - Sexang<br>Description<br>Dr0 Pinyer - Sexang<br>Description<br>Dr0 Pinyer - Sexang<br>Dr0 Pinyer - Sexang<br>Dr0 Pin                                                                                                    | Executive Level           150,0000         150,0000           150,0000         100,0000           100,0000         000,0000           100,0000         000,0000           100,0000         0,0000           100,0000         0,0000           100,0000         0,0000           100,0000         0,0000           100,0000         0,0000           100,0000         0,0000           100,0000         00,0000           100,0000         00,0000           100,0000         00,0000           100,0000         00,0000                                                                                                    | Caminet Rook<br>0.0000<br>0.0000<br>0.0000<br>0.0000<br>0.0000<br>0.0000<br>0.0000<br>0.0000<br>0.0000<br>0.0000<br>0.0000<br>0.0000<br>0.0000<br>0.0000<br>0.0000<br>0.0000<br>0.0000<br>0.0000<br>0.0000<br>0.0000                                                                                                    | Purchase Order<br>0.0000<br>0.00000<br>0.00000<br>0.00000<br>0.00000<br>0.00000<br>0.00000<br>0.00000<br>0.000000<br>0.00000000                                                                                                    | 15tik Crite<br>15.000<br>5.0000<br>5.00000<br>5.00000<br>5.00000<br>5.00000<br>5.00000<br>5.00000<br>5.00000<br>5.00000<br>5.00000<br>5.000000<br>5.00000000<br>5.0000000000                                                                                                    | Pacarena del<br>Ganetto<br>20.000<br>20.000<br>20.000<br>20.000<br>20.000<br>20.000<br>40.000<br>40.000<br>40.000<br>50.000<br>50.0000<br>50.0000<br>50.00000<br>50.0000<br>50.0000<br>50.0000<br>50.0000<br>50.0000<br>50.0000<br>50.0000<br>50.0000<br>50.0000<br>50.0000<br>50.0000<br>50.0000<br>50.0000<br>50.0000<br>50.0000<br>50.0000<br>50.0000<br>50.00000<br>50.00000<br>50.00000<br>50.00000<br>50.00000000 | Ramber Gaardby<br>81,0000<br>180,0000<br>080,0000<br>080,0000<br>00,0000<br>1,0000<br>1,0000 | 70.000<br>5.0000<br>90.0000<br>100.0000<br>40.0000<br>100.0000<br>2.0000<br>2.0000<br>1.0000<br>5.0000<br>0.0000<br>0.0000<br>0.0000<br>0.0000<br>0.0000<br>0.0000<br>0.0000<br>0.0000<br>0.0000<br>0.0000<br>0.0000<br>0.0000                                                                                                    |                |                    | 0.0000     |
| Aferts<br>Today's Remainders<br>Loda's Romainders<br>Provide addity<br>Provide addity<br>Romain your Vendors<br>Financial Highlights<br>Trend - Tales & Parchases<br>Neventory | -0-0006<br>-0-0100<br>-Film on<br>-Film on<br>-Film on<br>-Film send 1<br>-Film Statu<br>-Film                                                                                                    | Correr CROUNT Hard Data<br>Matter 71216 Hard Data<br>Table Control Control Control Control Control Control<br>Description<br>Drof Proper Sensoring<br>Description<br>Drof Proper Sensoring<br>Description<br>Drof Proper Sensoring<br>Description<br>Drof Proper Sensoring<br>Description<br>Drof Proper Sensoring<br>Description<br>Drof Proper Sensoring<br>Description<br>Description                                                                                                    | Teorific Level           15:0000           10:0000           10:0000           10:0000           10:0000           10:0000           10:0000           10:0000           10:0000           10:0000           10:0000           10:0000           2:0000           2:0000           2:0000           2:0000           2:0000           2:0000           2:0000           2:0000           2:0000           2:0000           2:0000           2:0000           2:0000           2:0000           2:0000           2:0000           2:0000           2:0000                                                                                                    | Carriet 2005<br>92,0000<br>94,0000<br>94,0000<br>0,0000<br>0,0000<br>0,0000<br>0,0000<br>0,0000<br>0,0000<br>0,0000<br>0,0000<br>0,0000<br>0,0000<br>0,0000<br>0,0000<br>0,0000<br>0,0000<br>0,0000<br>0,0000<br>0,0000<br>0,0000<br>0,0000<br>0,0000<br>0,0000                                                                                                    | Partham Order<br>20,000<br>0,000<br>0,000 | Sale Order<br>5.480 Order<br>5.4000<br>5.40000<br>5.4000<br>5.40000<br>5.40000<br>5.400000000<br>5.40000000000000000000000000000000000             | Paccenerated<br>Quartity<br>25.0000<br>256.0000<br>354.0000<br>135.0000<br>135.0000<br>46.0000<br>4.0000<br>4.0000<br>4.0000<br>4.0000<br>50.0000<br>50.0000<br>50.0000<br>30.0000<br>35.0000<br>35.0000<br>35.0000<br>35.0000<br>35.0000                                                                                                    | Ramder Quardity<br>81,0000<br>80,0000<br>80,0000<br>90,0000<br>90,0000<br>9,0000<br>1,0000<br>1,00000<br>1,00000<br>1,00000<br>1,00000<br>1,00000<br>1,00000000                                            | 70.000<br>5.000<br>96.000<br>180.000<br>180.000<br>180.000<br>2.000<br>2.000<br>2.000<br>2.000<br>1.000<br>3.000<br>3.000<br>5.000<br>1.000<br>1.0000<br>1.0000<br>1.00000<br>1.0000<br>1.0000<br>1.0000<br>1.00000<br>1.00000<br>1.00000<br>1.00000000                                                                                                    |                |                    |            |

Never face an out- of- stock situation. Colour coded for instant analysis, view which products are below minimum or below reorder level. Also monitor overstocked products. Take informed decisions on your inventory and increase profitability. Comprehensive information on products to be reordered, such as reorder level, current stock, on purchase order, on sale order, recommended quantity, reorder quantity and minimum stock saves you an enormous amount of time and ensures timely decisions.

### FACT. Search Wizard

| Add / Remove Tabs                                                                                                    | Search      | Wizard                                 |                |                                        |                                                                                                    |                    |            |
|----------------------------------------------------------------------------------------------------|-------------|----------------------------------------|----------------|----------------------------------------|----------------------------------------------------------------------------------------------------|--------------------|------------|
|                                                                                                    | ) acta ciri |                                        |                |                                        |                                                                                                    |                    |            |
| FREIDA                                                                                                    |             |                                        |                |                                        |                                                                                                    |                    |            |
| TOLADY.                                                                                                    | Search      | ed for Tom Chuice                      |                |                                        |                                                                                                    | Found in 42 places | Print List |
|                                                                                                    | 2002220     |                                        |                |                                        |                                                                                                    |                    |            |
|                                                                                                    | Serial      | Document Type 🗻                        | Number         | Date                                   | Amount                                                                                                    | Account            |            |
|                                                                                                    | 1           | Many DB/CR Voucher                     | V0029          | 09/02/21                               | 2060.00 Payment                                                                                                    |                    |            |
| 1.                                                                                                    | 2           | Many DB/CR Voucher                     | V0076          | 09/06/26                               | 2000.00 Payment                                                                                                    |                    |            |
| 9 🔰 26 3                                                                                                    | 3           | Many DB/CR Voucher                     | V0075          | 09/06/26                               | 60.00 Payment                                                                                                    |                    |            |
| - ENCT                                                                                                    | +           | Many DB/CR Voucher                     | V0123          | 09/09/24                               | 60.00 Payment                                                                                                    |                    |            |
| 1 4 2                                                                                                    | 5           | One DB/CR Voucher                      | V0045          | 09/04/25                               | 1538.46 Payment                                                                                                    |                    |            |
| and the second second sec | 6           | One DB/CR Voucher                      | V0017          | 09/02/08                               | 2000.00 Payment                                                                                                    |                    |            |
| Monday                                                                                                    | 7           | One DB/CR Voucher                      | V0027          | 09/02/20                               | 2000.00 Payment                                                                                                    |                    |            |
|                                                                                                    | 8           | One DB/CR Voucher                      | V0026<br>V0031 | 09/02/20                               | 1000.00 Payment                                                                                                    |                    |            |
|                                                                                                    | 10          | One DB/CR Voucher<br>One DB/CR Voucher | V0031<br>V0036 | 09/02/25                               | 2000.00 Payment                                                                                                    |                    |            |
|                                                                                                    | 10          | One DB/CR Voucher                      | V0036<br>V0037 | 09/03/22                               | o Payment                                                                                                    |                    |            |
|                                                                                                    | 12          | One DB/CR Voucher                      | V0037          | 09/03/31                               | 200.00                                                                                                    |                    |            |
|                                                                                                    | 13          | One DB/CR Voucher                      | V0015          | 09/02/05                               | 1000.00 Payment                                                                                                    | 7                  |            |
|                                                                                                    | 14          | One DB/CR Voucher                      | V0041          | 09/04/11                               | A second second s                                                                                                    |                    |            |
|                                                                                                    | 15          | One DB/CR Voucher                      | V0039          | 09/03/31                               | 50.00 Payment                                                                                                    |                    |            |
|                                                                                                    | 16          | One DB/CR Voucher                      | V0042          | 09/04/18                               | 3000.00 Payment                                                                                                    |                    |            |
|                                                                                                    | 17          | One DB/CR Voucher                      | V0043          | 09/04/21                               | 1000.00 Payment                                                                                                    |                    |            |
|                                                                                                    | 18          | One DBJCR Voucher                      | V0051          | 09/05/18                               | 3200.00 Payment                                                                                                    |                    |            |
|                                                                                                    | 19          | One DB/CR Voucher                      | V0058          | 09/06/02                               | 000000000000000000000000000000000000000                                                                                                    |                    |            |
|                                                                                                    | 20          | One DB/CR Voucher                      | V0063          | 09/06/13                               | 2310.00 Payment                                                                                                    |                    |            |
|                                                                                                    | 21          | One DB/CR Voucher                      | V0071          | 09/06/19                               | 2000.00 Payment                                                                                                    |                    |            |
|                                                                                                    | 22          | One DB/CR Voucher                      | V0073          | 09/06/25                               | 2200.00 Payment                                                                                                    |                    |            |
|                                                                                                    | 23          | One DBJCR Voucher                      | V0074          | 09/06/25                               | . 100.00 Payment                                                                                                    |                    |            |
|                                                                                                    | 24          | One DB/CR Voucher                      | V0078          | 09/06/30                               | and the second second sec |                    |            |
|                                                                                                    | 25          | One DB/CR Voucher                      | V0084          | 09/07/19                               | Payment                                                                                                    |                    |            |
| Favourites                                                                                                    | 26          | One DB/CR Voucher                      | V0085          | 09/07/25                               | A designed at                                                                                                    |                    |            |
|                                                                                                    | 27          | One DB/CR Voucher                      | V0086          | 09/07/27                               | 1000.00 Payment                                                                                                    |                    |            |
| Alerts                                                                                                    | 28          | One DB/CR Voucher                      | V0087          | 09/06/03                               | 1000.00 Payment                                                                                                    |                    |            |
|                                                                                                    | 29          | One DB/CR Voucher                      | V0062          | 09/06/10                               | 1200.00 Payment                                                                                                    |                    |            |
| Today's Reminders                                                                                                    | 30          | One DB/CR Voucher                      | V0088          | 09/08/03                               | 50.00 Payment                                                                                                    |                    |            |
| AND MER MERCEN PROPERTY.                                                                                                    | 31          | One DB/CR Voucher                      | V0091          | 09/08/24                               | 1000.00 Payment                                                                                                    |                    |            |
| Cash Flow                                                                                                    | 32          | One DB/CR Voucher                      | V0141          | 09/11/26                               | 1538.46 Payment                                                                                                    |                    |            |
| CROSTORED DU L                                                                                                    | 33          | One DB/CR Voucher                      | V0129          | 09/10/15                               | 190.00 Payment                                                                                                    |                    |            |
| Profitability                                                                                                    | 34          | One DB/CR Voucher<br>One DB/CR Voucher | V0133<br>V0134 | 09/10/23                               | 654.00 Payment                                                                                                    |                    |            |
|                                                                                                    | 36          | One DBJCR Voucher                      | V0134<br>V0135 | 09/11/01                               | 554.00 Payment<br>776.00 Payment                                                                                                    |                    |            |
| Know your Customers                                                                                                    | 30          | One DB/CR Voucher                      | V0135<br>V0137 | 09/11/01                               | 987.00 Payment                                                                                                    |                    |            |
| Contraction and Contraction of the                                                                                                    | 38          | One DB/CR Voucher                      | V0137          | 09/11/12                               | 52.00 Payment                                                                                                    |                    |            |
| Know your Vendors                                                                                                    | 39          | One DB/CR Voucher                      | V0107          | 09/09/06                               | 340.00 Payment                                                                                                    |                    |            |
|                                                                                                    | 40          | One DB/CR Voucher                      | V0139          | 09/11/22                               | 1000.00 Payment                                                                                                    |                    |            |
| Financial Highlights                                                                                                    | 41          | One DB/CR Voucher                      | V0070          | 09/06/19                               | 1099.00 Payment                                                                                                    |                    |            |
| Record Products Report From                                                                                                    | 42          | One DB/CR Voucher                      | 00012          | 09/01/31                               | 300000.00 Receipt                                                                                                    |                    |            |
| Trend - Sales & Purchase                                                                                                    | 5           |                                        | 085034555      | 1.1.1.1.1.1.1.1.1.1.1.1.1.1.1.1.1.1.1. |                                                                                                    |                    |            |
| Important                                                                                                    |             |                                        |                |                                        |                                                                                                    |                    |            |
| Inventory                                                                                                    |             |                                        |                |                                        |                                                                                                    |                    |            |
| Search Wizard                                                                                                    |             |                                        |                |                                        |                                                                                                    |                    |            |
| Send Your Feedback                                                                                                    |             | 66                                     | .l.            |                                        |                                                                                                    |                    |            |

When you want to find anything from your accounting books, your accounts staff go crazy trying to locate the transaction in which the information appears. An enormous amount of time is wasted every day, looking for some information in some voucher, invoice, journal etc.

Enter the FACT ERP.X Search Wizard!

Even though FACT ERP.X is an enterprise software (not a database), the FACT Search Wizard will do a Google-like search inside FACT ERP.X on just about anything you wish to search for.

Enter a shred of information in the search window (say Tom Cruise) and the Search Wizard will go through every transaction and master and list all successful matches on screen. Whether Tom Cruise appears in the General Ledger description, narration, document class, payee name or anywhere else, FACT's Search Wizard will locate each transaction and list it on your screen.

You may print the list, or you may double-click on the transaction and view it on screen. View the information or print the voucher or invoice. FACT's Search Wizard boosts the efficiency of the senior managers as well as the accounts staff to new levels.

You could search for the Serial Number of some equipment you had bought and look at the purchase invoice to check whether it is within warranty or not. Try searching for a cheque number to locate which supplier you wrote the cheque to, and for what amount.

If you travelled to Austria and want to check which hotel you stayed in and how much you paid, search for the word 'Austria' and every purchase invoice and payment voucher in which 'Austria' was entered will show up on the screen.

The FACT ERP.X Search Wizard is a huge time saver for the entire organisation!

### FACT. Alerts

The Alerts feature sets FACT Cockpit in a class of its own.

Run your company by exception, without losing any control at the transaction level. If your Alert is breached, you will be warned with a red bell. A green tick mark signifies that all is fine. Once you see the breached alert, double-click to see the transaction itself.

You may set up multiple alerts for the General Ledger balances, Cash & Bank balances, Overdue Sales Invoices, Quotations, Customer Credit Limit exceptions and Vendor Credit Limit exceptions. And more alerts are being added to help you run your company even better.

Fire all the alerts at one go, or fire each alert one by one. You may even create your own alert names. So much control, with such little effort!

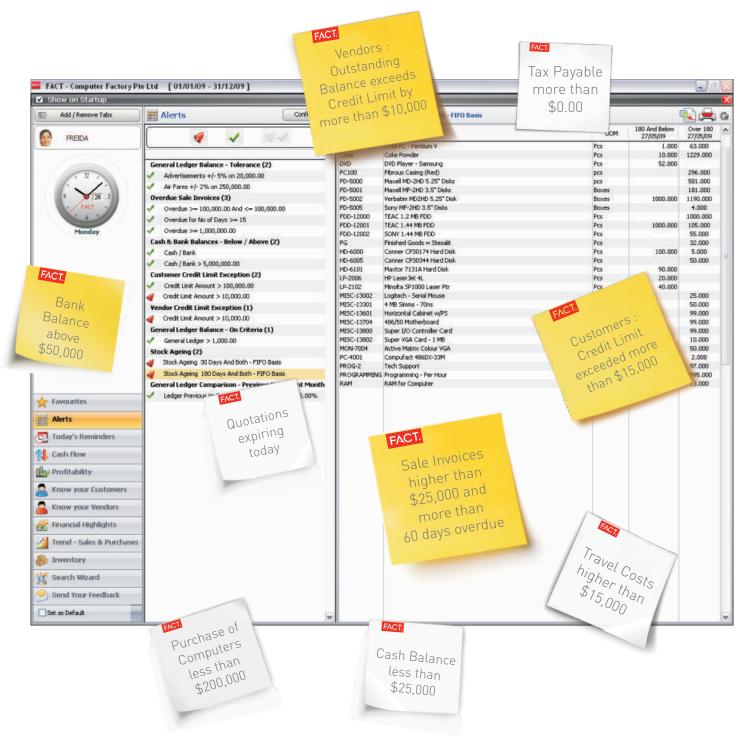

All alerts are specific to each user. While the CEO sets up alerts which are relevant to his/her area of supervision, the CFO sets up his/her alerts, some of which may be different to those of the CEO. Example : the CEO may want to see all overdue sales invoices above \$50,000, while the CFO may set an alert to report all overdue invoices between \$25,000 and \$50,000. Hence, each user exploits alerts to help him/her run different areas of operation.

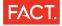

#### **Unbeatable Power**

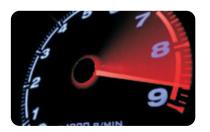

FACT ERP.X integrates all the departments in your company on a single platform. One entry - one time. No duplication, ever.

With realtime updation of transactions, your top management has access to all reports at a click of a button. Robust security allows you to give access to all your staff. With more than 2,000 MIS Reports, banish the spreadsheet from the accounts department.

Experience the power of FACT ERP.X hands-on and see productivity jump manifold in your company.

- Realtime Updation of all transactions
- Single-User & Concurrent Multi-User versions
- Online Modification and Deletion with Audit Trail
- Select GL Accounts by name or number / code
- FACT Xplorer quickly find masters, documents and view reports
- Multi-company with consolidation
- Auto Numbering for all documents
- Memorandum Entries Maker & Approver
- User-designable vouchers, invoices etc
- Pre-printed stationery compatible (vouchers, invoices etc)
- User Defined Fields (UDFs) for all masters & documents
- Built-in Calculator
- Powerful Diagnostics
- 24 Months Accounting Period
- Extensive Data Import and Export capability
- Automatic Data Backup
- Multi-company Data Backup
- Transaction Document Count
- Print Date and Time Stamp on reports
- Multi-lingual supports English & French
- User-definable Number & Date Formats
- Comprehensive System Information Report
- Automatic Year End Process
- Automatic carry forward of General Ledger, Customer, Vendor, Inventory balances to successive years

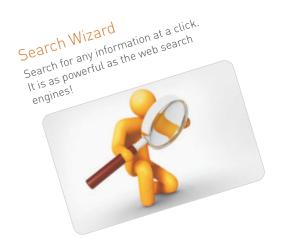

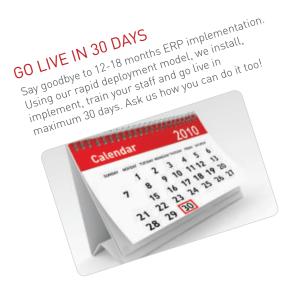

#### FACT.

### Unlimited Security

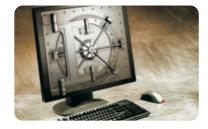

FACT ERP.X is a true Multi-User software. Configure multiple levels of security – give as much or as little access to each user. Allow users to view selected companies and modules only. Control user access rights to enter and view transactions project-wise, region-wise, department-wise, division-wise, employee-wise, etc.

- Create Users with customisable access rights
- Automatic Menu Configuration based on user access rights
- User-definable Password Configuration
- Set up Active Date Range for all users
- Restrict users to enter transactions with specific Document Numbering
- Allow specific users to make post-dated entries
- Allow users back-dated access to transactions for specified number of days
- Allow specific users to modify Sale Delivery Order
- Block Selling Price Override for specific users
- Block users from viewing transactions entered by other users
- Restrict users to enter transactions with specific Document Class
- Assign a Document Class to a specific user
- Configure section-wise FACT Cockpit rights

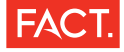

#### General Ledger

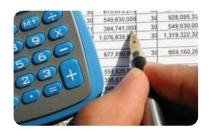

Realtime updation of the General Ledger powers FACT ERP.X, giving you unparalleled financial management. Print vouchers online. Zoom into transactions from the General Ledger. Define Sub Ledgers. View reports division-wise, department -wise, region-wise, employee-wise etc. Configure multiple layouts of the P&L Account, Balance Sheet and Cash Flow statement : reduce manpower costs and save time.

- Unlimited Line Items in Journals and Vouchers
- Auto complete payee / payer name and narration in voucher entry
- Journal Book including auto-posted entries
- Print Payment & Receipt Vouchers Online & Offline
- Multi-level Reporting
- Enter Opening Balances for Sub Ledgers
- Interest Calculation for Loan Accounts
- Trial Balance, Profit & Loss Account and Balance Sheet with automatic
  - Stock Valuation
  - Revaluation of Foreign Currency Documents & Bank Balances
  - Uninvoiced Sales Delivery Orders & Purchase GRNs
    Work-in-Progress
- Multiple User-definable Profit & Loss Account, Balance Sheet and Cash Flow Statement
- Trial Balance, Profit & Loss Account and Balance Sheet in Home and Foreign Currency
- Date-to-date Trial Balance, Profit & Loss Account, Balance Sheet and Cash Flow Statement
- Quarterly Profit & Loss Account and Balance Sheet
- Profit & Loss Account, Balance Sheet and Cash Flow Schedules
- Zooming in from Trial Balance, Profit & Loss Account, Balance Sheet and Cash Flow Statement right down to transactions
- Consolidation of Trial Balance, Profit & Loss and Balance Sheet
- Add, modify and delete from zoom-in screens
- Audit Report on Receipts / Payments exceeding User Defined
   Amounts
- Audit Report for Maximum Debit / Credit Balances
- Month-wise General Ledger

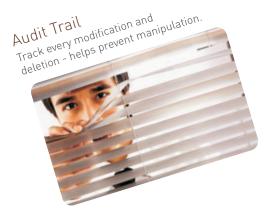

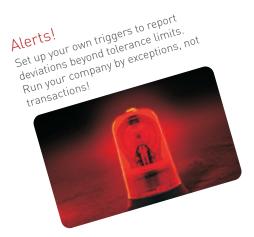

#### FACT.

### Cash & Bank Management

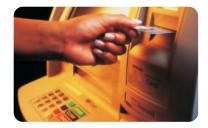

Multiple Bank Accounts (in home and foreign currencies) gives you total control over bank balances. Automatic posting from receipts and payments delivers the updated cash and bank balances at all times. Managing treasury operations just became so easy.

Control minimum and maximum bank balances. Finish your bank reconciliation in just a few minutes each day. Maximise returns on your cash and bank balances. No more shooting from the hip.

- Multiple Bank Accounts (Home and Foreign Currencies)
- Zoom-in from Cash / Bank Books right down to transactions
- Post Dated Cheque Report
- Fast Bank Reconciliation with Powerful Query
- Bank Reconciliation Statement with post-dated reconciliation
- Minimum Bank Balance Check Warn, Block, Ignore
- Petty Cash Book
- Cash / Bank Book filtered on value and payee / payer

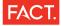

### Sales

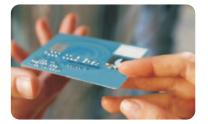

The complete Sales Cycle from Quotations/ Proforma Invoice, Sale Order, Delivery Order, Stock and Service Invoice gives you complete control over the sales operations.

Automatic updation of General Ledgers and Customers Ledger instantly gives you unprecedented power to generate reports instantaneously, anytime. More delighted customers, making you more profitable. No more guesswork.

- Proforma Invoice & Quotation, Sale Order, Delivery Order (DO), Sale Invoice, Sale Return, Service Invoice
- Convert Quotation to Sale Order, Sale Order to Delivery Order, Delivery Order to Sale Invoice
- Generate Recurring Sale Invoices
- Multiple Invoice Terms : user-definable
- Multiple Invoice Terms at Line Item Level or Global Level
- Map GST / VAT / Sales Tax rates to Products and Customers
- Multiple Rates of GST / VAT / Sales Tax as per statutory rules
- Multi-Currency in all sales entries
- Automatic Generation of Credit Note upon entry of Sale Return
- Enter Receipt direct from Invoice module
- Single Invoice for Stock Products & Service Charges
- Multiple Sales Pricing Schemes
- Sale Order Alarm Trigger on Expected Delivery Date
- Set-off Invoices against Receipts and Credit Notes
- Print Product Image in Sale Invoice
- GST / VAT / Sales Tax Registers
- Debit Note Entry & Debit Note Register
- Multi-company Sale Invoice Register
- Outstanding Sales Order Report
- Uninvoiced Delivery Order Report
- Outstanding Sale Invoice Report
- Sales Registers Order, Delivery Order, Invoice : sort on Date, Number, Product, Product Group, Sub Group, Customer, Agent, City, Country

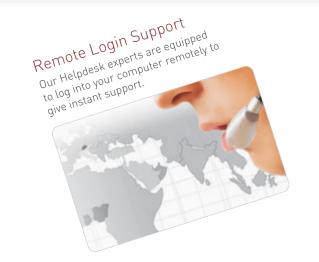

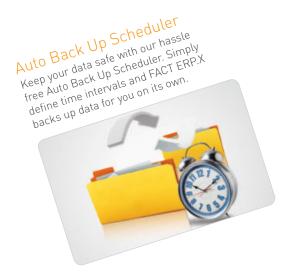

FACT.

### Accounts Receivable

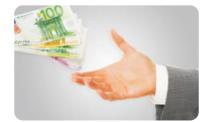

FACT ERP.X gives you complete control over receivables. Maintain separate customer ledgers for different customer types. Keep up-to-the-minute track of customer outstandings. Assign credit limits for customers and reduce credit risk. Monitor Days Sales Outstanding (DSO) and speed up collections. Keep notes for each customer.

- Multiple General Ledger Control Accounts for Customers
- Multiple Shipping Addresses with Default setting
- Dormant Customer setting
- Customer Credit Control Checks Warn, Ignore, Block – on amount and days
- Customer 'On-Hold' Facility
- Adjust Bank Charges in Customer Receipt entry
- Customer Ledger with full details and summary
- Customer Reminder Letters
- Customer Statement of Account with direct email
- Credit Note Register
- Customer Receipt Register
- Interest on Customer outstanding
- Create Mailing Labels for customers
- Customer specific Special Rate Scheme
- Map Agents to Vendors
- Powerful Customer Query

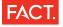

### Purchases

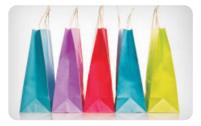

FACT ERP.X has the complete Purchase Cycle starting from Indent, Order, Delivery Order, Stock and Service Invoice. Automatic and instant updation of General Ledgers and Vendor Ledger.

- Purchase Indent, Purchase Order, Goods Received Note (GRN), Purchase Invoice, Purchase Return and Purchase Service Invoice
- Check for Duplicate Vendor Invoice Number
- Multiple Invoice Terms User-definable
- Invoice Terms at Line Item Level or Global Level
- Multiple Rates of GST / VAT / Sales Tax as per statutory rules
- Multi-Currency in all purchase entries
- Consignment-wise Landed Cost / Import Costing
- Automatic Generation of Debit Note on entry of Purchase Return
- Create Convertible Indents and Orders, Goods Received Notes (GRN) and Invoices
- Enter Payment details from Invoice module
- One Invoice for Service and Stock items
- Multiple Purchase Pricing Schemes
- Purchase Order Alarm Trigger on expected delivery date
- Adjust Bank Charges in Vendor Payment entry
- Set-off Invoices against Payments and Debit Notes
- Outstanding Purchase Order Report
- Uninvoiced Goods Received Note (GRN) Report
- Outstanding Purchase Invoice Report
- Purchase Registers Order, GRN, Invoice Sorted on Date, Number, Product, Product Group, Sub Group, Vendor, Agent, City, Country
- Credit Note Entry & Credit Note Register
- Vendor Payment Register
- GST / VAT / Sales Tax Registers
- Create Mailing Labels for vendors

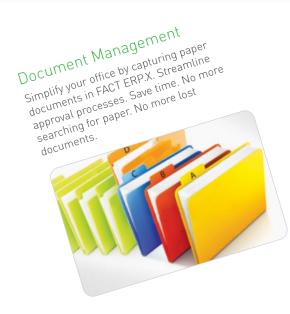

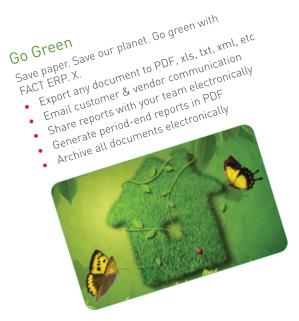

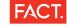

### Accounts Payable

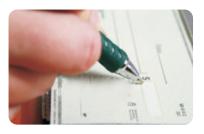

Manage Vendors with ease. No duplication. Vendor Ledger gets updated automatically with every transaction. Get realtime Vendor outstanding balance.

- Multiple General Ledger Control Accounts for Vendors
- Modifiable Shipping Address
- Dormant Vendor setting
- Vendor Credit Control Checks display Credit Limit and Outstanding Amount
- Revaluation of Vendor Multi-Currency outstanding
- Vendor-wise Foreign Currency Exposure Statement
- Outstanding Vendor Advances Report
- Vendor Credit Limit Exception Report
- Vendor Ledger with full details and summary
- Interest Calculation on Vendor outstanding
- Vendor Statement of Account with direct email
- Vendor specific Special Rate Scheme
- Map Agents to Vendors
- Powerful Vendor Query

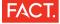

### Manufacturing

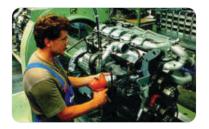

An industrial strength Manufacturing module with automated WIP Updates. Gives you the flexibility to choose just the functionality you need for your company.

Fully integrated with inventory and can be used for both Make-to-Stock and Make-to-Order manufacturers as well as Custom and Ad-hoc Jobs. Ideal for discrete and continuous manufacturing processes. It updates the WIP Status on a realtime basis across all Production Lines, all the way up to the Trial Balance, Profit & Loss and Balance Sheet automatically.

- Seamlessly integrated with Inventory control
- Multi-level Bills of Materials & BOM Registers
- Multi-level / tiered Production Lines, Processes, Manufacturing Tools, Work Centres - monitored & managed with realtime status update
- Wastage Management, pre-defined at BOM Level, also ad-hoc
- Job Tracking through Manufacturing Orders
- Sales Order driven (Make-to-Order) manufacturing & Raw Material Purchase (JIT Inventory Control) using Trial Kitty
- Unlimited Number of Floors, Production Lines
- Automated updation of WIP Status across all production lines and floors, all the way to the Balance Sheet
- Production Control
- Production Scheduling
- Material Requirements Planning with unlimited number of BOMs
- Manufacturing Orders
- Stock Reservation on Manufacturing Orders with Override facility
- Manufacturing Order Alarms
- Pending Manufacturing Order Status
- Track Shop Floor & Production Line operations
- Bill of Material Routing
- Raw Material Issues & Returns
- Raw Material Consumption & Reconciliation
- Finished Goods Receipts & Returns
- Track Serial and/or Lot Numbers, critical for electronics and equipment manufacturers
- Track components of assemblies
- Track Finished Goods & Intermediate Products
- Integrated with Batch / Production Lot Number, Manufacturing
   Date
- Automatic Cost Roll Up across unlimited levels of BOMs, Production Lines and Raw Materials and Semi-finished products
- Precise Product & Job Costing
- Generation of Recommended Sales Price based on Marked Up Percentages from Cost Roll Up

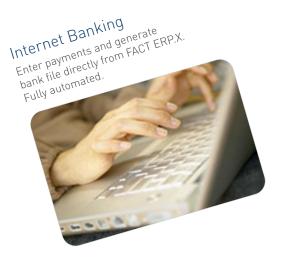

#### FACT.

#### Work-in-Progress (WIP)

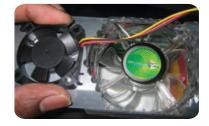

The Work-in-Progress (WIP) module is tightly integrated with the Manufacturing module. FACT ERP.X monitors WIP Stock with automated WIP Status posting to the Trial Balance, Profit & Loss and Balance Sheet. No need for any manual time-consuming journal entries.

WIP materials are tracked at various stages on the Production Floor and all reports are updated in realtime mode.

- Opening & Closing WIP Stock Production Line-wise, Division-wise & Department-wise
- Auto-posting of WIP Stock to Trial Balance, Profit & Loss & Balance Sheet
- Option to include WIP Stock in Stock Valuation
- Monitor WIP Stock quantities at Production Lines & Shop Floors
- WIP Stock values updated in realtime mode across Production Lines & Shop Floors
- Easy Roll-out and middle of the year transfer from another system with Opening & Closing WIP Stock
- Total Material Reconciliation across all Production Lines
- WIP Stock Valuation calculated automatically across all Production Lines & Shop Floors

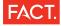

### **Inventory Control**

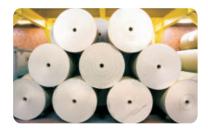

Complete multi-location, multi-group, multi-type, inventory management system. Keeps track of stock levels and processes inventory receipts, shipments, returns, and adjustments. Includes extensive on-screen enquiry and reporting functions to give you detailed realtime information crucial for effective inventory management.

- Seamlessly integrated with Purchase, Sale, Manufacturing, WIP and Warehousing modules - no extra entry required
- 15 Character Product Code, 50 Character Product Description and 500 Character for Additional Description
- Alternate Part Numbers
- Stock Below Minimum Control Warn, Block, Ignore
- Unlimited Multi-Tagged Product Grouping & Sub Grouping
- Bar Code Support & Manufacturer's Product Code
- Store Product Image, search & create catalog
- Selling & Buying Price in Product Master
- Mark Up Price Percentage with Security-controlled override
- Minimum Selling Price
- Different Units of Measure for buying, selling and stocking
- Multiple UOMs with conversion factors and auto pick-up
- Classify stocks by categories to allocate costs to departments
- Assemble items using single-level or multi-level BOMs
- Combine multiple items into one kit and sell at kit price
- Stock and Non-stock items in same invoice
- Stock Valuation LIFO, FIFO, Average, User-defined Rates
- Stock Valuation & Quantities accurate to four decimal places
- Generate Indents for Items below Reorder Level
- Product Budgeting Project-wise
- Dormant Inventory setting
- Landed Cost Calculation apportion unlimited additional costs
- Stock Valuation Location-wise with or without Invoicing Terms
- Transfer of Stock
- Consignment Stock handling Sales & Purchases
- Stock Taking & Stock Adjustment
- Allocate additional costs or manually specify cost per item
- Assign unlimited Mark Up Price Percentages at every BOM Level
- Assign unlimited Discount price levels per item and price list
- Create Picking List
- Item Costing by location
- Special Pricing Schemes by price, percentage, amount, • customer or quantity
- Automatic back-calculation of selling price in Foreign Currency
- Drill-down to transactions in Inventory Control, Purchase Orders, and Order Entry
- Multi-period reorder information and sales projections by location
- Warranty Management through serial numbers
- Batch Control through Batch Numbers / Production Lot Numbers
- Manufacturing Dates and Expiry Dates control •
- Import Product Master
- Stock Reservation on Sales & Manufacturing Order
- Material In/Out Register (Stock Card)
- Stock Ledger
- Warehouse-wise Stocks
- Manufacturing WIP Stocks

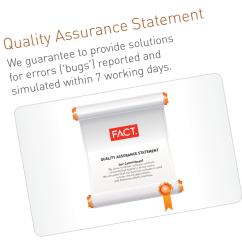

FACT.

### Warehouse Management System

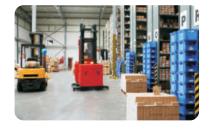

The Warehouse Management System (WMS) module allows you to create your very own warehouse structure, up to five levels. Create a structure such as Country, City, Row, Rack & Bin. Or choose just Location, Row and Rack. Totally up to you.

Seamlessly integrated with Sales Delivery, Purchase Delivery and Stock Transfer, FACT ERP.X WMS reduces data entry time and takes organisational efficiency to the next level.

- User-definable Warehouse Layout Multi-zone, Multi-tier
- Unlimited Locations, Warehouses, Rows, Racks and Bins
- Warehouse Layout Wizard
- Realtime update of Stock Status across all Locations, Warehouses, Rows, Racks and Bins
- Delivery Building, Kitting, Distribution Planning & Management
- Suggested Picking and Put-away
- Retail and Material Handling Compliance
- Legal or Process Requirements assign products to fixed or preferred locations
- Eliminates manual warehouse processes and counts
- Stock Valuation Warehouse-wise
- Stock Ledger Warehouse-wise
- Mapping of Products Warehouse-wise

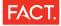

#### **Document Class**

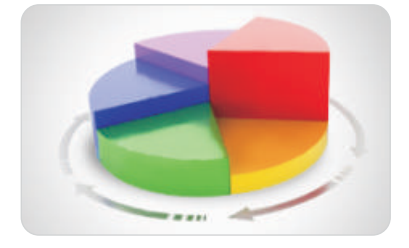

Document Class sets FACT ERP.X in its own league. The 15 character Document Class helps you slice and dice your business based on Project, Division, Department etc. Filter any report based on Document Class classification and have any information on your fingertips!

- 15 Character Document Class with User-definable segments
- Optional/Mandatory Document Class setting for entries
- User-definable Document Class Segment Names
- Dormant Document Class setting
  - Classify business based on
    - Project
    - Cost Center
    - Profit Center
    - Country
    - Region
    - Branch
    - Department
    - Employee
    - Product Line etc
- MIS Reports based on Document Class
- Profit & Loss and Balance Sheet filtered on Document Class
- Sub Ledgers for General Ledger Accounts
- Filter all Reports on Document Class
- Track Expenses for Jobs and Projects
- Use filters from Cockpit to generate Cost Center-wise report

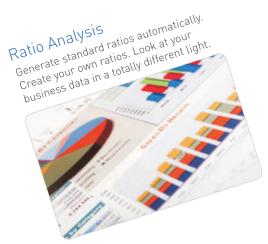

#### FACT.

### **MIS Reports**

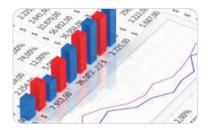

FACT ERP.X has more than 2,000 MIS reports to give you any information related to your business. These reports can be filtered based on Document Class and can be exported to various file formats. Life was never this easy!

- Outstanding Customer Advances Report
- Month-wise Sales Summary
- Customer Ageing with user-definable days and intervals
- Customer Analysis shows invoices, receipts, debit notes, credit notes, payments
- Sales Profitability Analysis including invoice-wise
- Sales Analysis by Salesman, Customer, Product, Product Group
- Top 'N' Customers, Top 'N' Agents, Top 'N' Products
- Consignment-wise Profitability
- Top Customers by Sale Value with user-definable amount
- Salesman Commission Statement
- Sale Price History by Customer, Salesman, Product
- Sales Profitability Analysis up to Sale Invoice Level
- Customer Credit Limit Exception Report
- Multi-company Customer Ledger with full details and summary
- Month-wise Purchase Summary
- Multi-company Vendor Ledger with full details and summary
- Vendor Ageing with user-definable days and intervals
- Vendor Analysis shows invoices, receipts, debit notes, credit notes, payments
- Purchase Analysis by Agent, Vendor, Product, Product Group
- Top 'N' Vendors, Top 'N' Products
- Top Vendors by Purchase Value with user-definable amount
- Purchase Price History by Vendor, Agent, Product
- Revenue / Expenditure Graph
- Ratio Analysis including user-definable ratios
- Stock Status Query
- Stock Reorder Status
- Overstocked Status
- Stock Ageing with User- definable days and intervals
- Stock Status Report with Outstanding Sales & Purchase Orders
- Product Budget Vs Actual Project-wise
- All Reports on Screen, Printer & Email
- All reports in date-to-date format
- Export all Reports to XLS, DBF, PDF etc

#### FACT.

### Fixed Assets & Automatic Depreciation

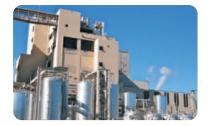

Avoid duplication of entries with the totally integrated Fixed Assets module. As soon as you purchase an asset, the Fixed Asset Register is updated automatically. Keep your Fixed Asset Schedule up to date at all times with no extra effort. Automatic monthly and annual posting of Depreciation. Close your books of accounts every month, way before the deadline. Reduce time and cost during audit. Print the Fixed Asset Schedule directly from FACT ERP.X and post the depreciation in the general ledger automatically.

- Capture Depreciation Rate, Salvage Value, Life of Asset at Product Master
- Straight Line and Diminishing Value Methods of Depreciation
- Capture Non-Depreciable Assets
- Fixed Asset Entry direct from Purchase Invoice
- Capture Complete Asset Information Asset ID, Installation
   Date etc at Purchase Invoice entry
- Automatic Calculation and Posting of Monthly and Annual Depreciation
- Addition of Fixed Assets with Automatic Depreciation
   Calculation
- Convert Trading Stock to Fixed Asset
- Disposal of Fixed Assets
- Automatic Posting of Profit / Loss to General Ledger upon Sale of Fixed Asset
- Track Assets by Location, Department & User
- Transfer of Assets between Locations, Departments & Users
- Depreciation Statement
- Fixed Asset Register
- Fixed Asset Schedule

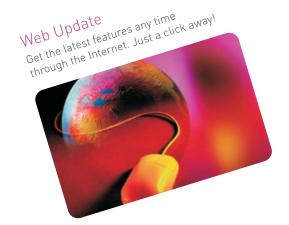

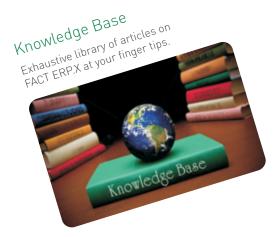

#### FACT.

### Integrated Payroll

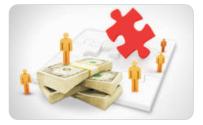

No duplication of entries. FACT Payroll is totally integrated with FACT ERP.X. Post payroll entry into FACT ERP.X at the click of a button. All statutory compliances are handled automatically. Create cabinets/folders to capture HR related employee information, such as awards, performance, promotion, transfers etc.

- Leave Applications and Calculations
- Loans & Advances
- Employee Records
- User-defined Fields in Employee Master
- Auto Computation of Gratuity and Superannuation Benefits
- Human Resource
- Multi-company Payroll
- Export all masters and reports to CSV, ASCII, DBF etc
- Formula Builder
- Report Writer
- Attendance recording with Time Attendance
- Flexible 'Search' and 'Browse'
- Flexibility to start Payroll Accounting at any time of year
- Exhaustive Documentation Center
- E-Payslip
- Statutory Forms
- Integrated Backup and Restoration of Data

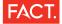

### Foreign Exchange

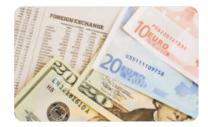

FACT ERP.X is true multi-currency. Set Home Currency as Singapore Dollars, raise a Sale Invoice in US Dollars and realise the payment in Euros. Foreign exchange gain/loss is calculated and posted automatically to the General Ledger.

Maintain Foreign Currency Bank Accounts. Generate Currency Exposure Statement and cover your foreign currency exposure at all times. Fully integrated. Fully automatic.

- Foreign Currency Bank Accounts
- Revaluation of Foreign Currency Bank Accounts (Unrealised Exchange Gain/Loss)
- Revaluation of Foreign Currency Documents
- Revaluation of Customer Multi-Currency outstandings
- Auto Posting of Foreign Exchange Gain/Loss to General Ledger
- Daily Foreign Exchange Rates Table
- Trial Balance, Profit & Loss Account and Balance Sheet in Home and Foreign Currency
- Customer-wise Foreign Currency Exposure Statement
- Vendor-wise Foreign Currency Exposure Statement
- Foreign Currency Exposure Statement for Bank Accounts

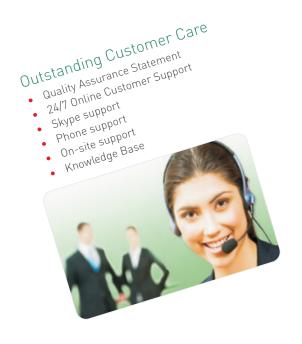

Skype Support Need help? We are on Skype. Get online support from anywhere in the world, free of cost.

FACT.

#### Go Home at 5 pm

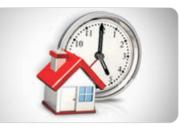

FACT ERP.X substantially reduces your workload. An enormous amount of time is wasted everyday looking for some information in some supporting voucher, invoice, journal etc. Automate approval processes and eliminate wasted time searching for paper and replacing lost documents with our Document Management System. With over 2,000 ready to use MIS reports there will be no need to spend time on spreadsheets. Functions like Copy, Macros and e-Reminders reduce data entry time by 80%.

- No Duplication
- One Entry only Once
- Copy Button in all Documents Slashes Data Entry Time
- Copy Purchase Order in Sale Order
- Copy Sale Order in Purchase Order
- Copy Purchase Invoice in Sale Invoice
- Online Document Printing (Vouchers, Invoices etc)
- Online Cheque Printing
- Auto-increment Cheque Number
- Search Wizard to look up information instantly
- Templates for repetitive entries
- User Definable Function Key Macros for faster data entry
- Email Quotations, Orders and Invoices
- Email Reports
- e-Statements
- e-Reminders (Customer Outstanding)
- e-Reminders (TDS Certificates from customers)
- Attach image of any document to a Purchase Order, Purchase Delivery Order, Purchase Invoice, Sale Order, Vouchers, Debit & Credit Note
- Attach an image for a product in Product Masters and print available for Proforma Invoices, Sale Order, Sale Delivery Order and Sale Invoice graphic designs
- Online Preview / Print / Export / Email product catalog

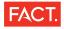

# NEWS

#### NUMBER CRUNCHING MADE EASY

S mall and medium enterprises (SMEs) in India can now avail the benefits of a software package that offers complete accounting, payroll and HR Solution, At the click of a mouse. Vedika software Pvt. Ltd., the company which developed the Fact accounting software and a software package comprising PERKS office and FACT is in the process of

the SMEs, smaller manufacturers, and the small units of biger companies for the FACT and PERKS office package. This is because, as the pace of business grows, most SMEs are doing away with the tedious method of getting jobs done manually, and are shifting to use the support of case in businesses," claimed Arvind Ggarwalla, CEO of Vedika Software. The Software is == ailable for

Rs 1 Lakh for a single 4.5 lakh entail . 000

> Vedilea dev Factorise

expensive for SMEs. We lave therefore come up with a complete accounting software which also has payroll and HR solutions built into it, to enable easy transaction for SMEs at a cheaper price" explained Agarwalla. The Software would integrate all functions of a com pany, including sales order entry, purchasing inventory and lot tracking, production, accounting and financials.

-ups

Diversions Vedika looks for

university tie-

Face Off

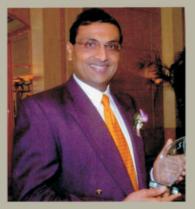

From Kolkata to Singapore, SONALI MEHTA traces the journey of a new-age entrepreneur from a traditional Marwari Family.

an SEC Ten

Regul

an Shareholding Limit

oftware **Business Indi** Business Standard

House Passes Trate Bill course ndia has finally imple-nented Value-Added VAT)," says a happy per Eludes the F.F

June 20-july 3, 2005

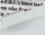

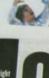

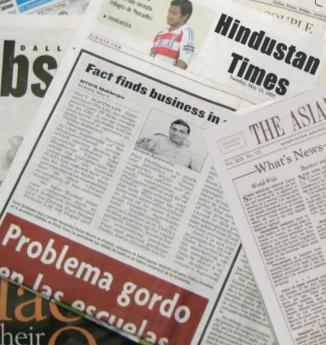

THE WALL STREET TEMPLATE The Netus THE ASIAN WALL STREET JOURN Danica to start 3rd Singapore Firm Wins Fans In Battle for Software Sales

#### FACT. Localised for the World

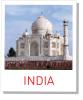

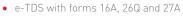

- TDS on Customer Receipts
- VAT Computation Report
- VAT Return Supplement Annexure B
- Service Tax
- Manufacturing Excise
- PF, PTax, ESI, Income Tax Projection

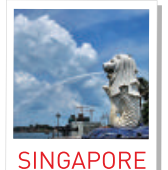

- IRAS compliantIntegrated GIRO file generation for
- major banks • IBG or Inter - Bank GIRO support for
- Cashless, Paperless and Internetbased electronic payment system
- GST Reports includes GST Form 5, GST Input Tax Register, GST Exceptions etc

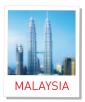

Value compliant with the Malaysian Government regulations

• Rounding Mechanism for Sale Invoice

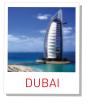

• Post-Dated Cheques - Auto - Popup Mechanism

Complete Nepal VAT Accounting with

VAT Registers including Generating

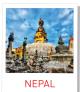

5

•

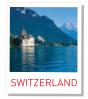

- ISR/BISR Services for Swiss Incoming Payments & Reconciliation
- Electronic Payment Transfers using DTA/OPAE Format through Swiss Interbank & Swiss PostFinance specifications
- Auto Generation of Customer Receipt Vouchers with Swiss Incoming Payments Reconciliation Module

FACT. System Requirements

#### **MULTI USER VERSION**

#### **File Server**

- Server with Intel Pentium 4 or higher processor
- Recommended 4 GB RAM (3 GB for Windows XP)
- Microsoft Windows XP, Windows Server 2003/2008 (32-bit), Windows Vista (32-bit) with latest Service Pack or Novell NetWare (3.12 or higher)
- 5 GB free hard disk space
- Display Resolution Minimum Color SVGA with 1024 by 768 pixels and Font Size as Small Fonts
- UPS (Uninterruptible Power Supply)

#### **Workstations**

- PC with Intel Pentium 4 or higher processor
- Recommended 4 GB RAM (3 GB for Windows XP)
- Microsoft Windows XP, Windows Vista (32-bit), Windows 7 (32-bit) with latest Service Pack
- 2 GB free hard disk space on each Node
- Display Resolution Minimum Color SVGA with 1024 by 768 pixels and Font Size as Small Fonts
- UPS (Uninterruptible Power Supply)
- Laser Printer, Inkjet Printer, Multifunction Printer

#### **SINGLE USER VERSION**

- PC with Intel Pentium 4 or higher processor
- Recommended 4 GB RAM (3 GB for Windows XP)
- Microsoft Windows XP, Windows Vista (32-bit), Windows 7 (32-bit) with latest Service Pack
   5 CR free bard dick space
- 5 GB free hard disk space
- Display Resolution Minimum Color SVGA with 1024 by 768 pixels and Font Size as Small Fonts
- UPS (Uninterruptible Power Supply)
- Laser Printer, Inkjet Printer, Multifunction Printer

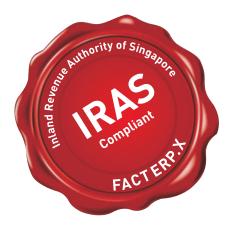

Follow us on

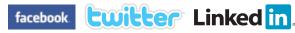

Annexure - 10 • Supports Nepal Miti Date

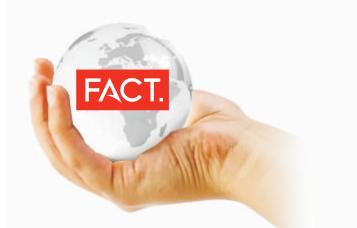

#### SINGAPORE

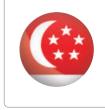

### FACT Software International Pte Ltd (199206146Z)

10 Anson Road #11-19 International Plaza Singapore 079903 Phone +65 62208832 • Fax +65 62248832 singapore@factsoftware.com

#### MALAYSIA

#### FACT System (Malaysia) Sdn Bhd

(264708-H) 510 Block A - Kelana Centre Point 3 Jalan SS 7/19 Kelana Jaya 47301 Petaling Jaya Malaysia Phone +603 78030830 • Fax +603 78031656 malaysia@factsoftware.com

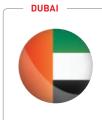

#### FACT Software Middle East FZ LLC

Dubai Internet City Building 2 - Suite 125 PO Box 500062 Dubai UAE Phone +971 4 3910780 • Fax +971 4 3904875 dubai@factsoftware.com

#### PHILIPPINES

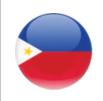

#### FACT Software Philippines Inc

Unit 1706 One San Miguel Avenue Building 1 San Miguel Avenue Corner Shaw Boulevard Ortigas Center Pasig City 1605 Philippines Phone +63 2 6870340 • Fax +63 2 6870348 philippines@factsoftware.com

#### NEPAL

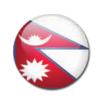

**FACT Nepal Pvt Ltd** Sanepa Lalitpur

PO Box 573 Kathmandu Nepal Phone +977 1 2030260 • Fax +977 1 5552790 nepal@factsoftware.com

SWITZERLAND

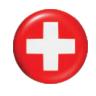

#### FACT Software (Switzerland) SA 16-18 Quai du Seujet 1201 Genève Switzerland Phone +/1 22 88/99//( • Fax +/1 22 88/S

Phone +41 22 8849944 • Fax +41 22 8849940 switzerland@factsoftware.com

#### – INDIA –––

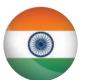

#### FACT Solutions India Pvt Ltd

(formerly known as Vedika Software Pvt Ltd) Corporate Headquarters 11 Circus Market Place 6 Agarwalla Chambers Kolkata 700017 Phone +91 33 40107050 • Fax +91 33 40107051

#### FACT Solutions India Pvt Ltd

Eastern Region Office 11 Circus Market Place 4 Agarwalla Chambers Kolkata 700017 Phone +91 33 40107050 • Fax +91 33 40107051 kolkata@factsoftware.com

#### FACT Solutions India Pvt Ltd

Northern Region Office 514 Shakuntala Building 59 Nehru Place New Delhi 110019 Phone +91 11 46587050 • Fax +91 11 46587051 delhi@factsoftware.com

#### FACT Solutions India Pvt Ltd

Western Region Office C/105-108 Kailash Esplanade LBS Marg Ghatkopar (West) Mumbai 400086 Phone +91 22 25006490 • Fax +91 22 25006497 mumbai@factsoftware.com

#### NIGERIA

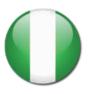

#### ValuePlus Global Solutions Limited 42 Opebi Road

Ikeja Lagos Nigeria Phone +234 1 2718325 • Fax +234 1 2718327 nigeria@factsoftware.com

#### — GHANA

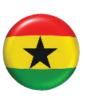

Sydalk Systems Ltd Top floor Sydalk Plaza Spintex Road (HouseMart) PO Box GP 14920 Accra Ghana Phone +233 21 814054 • Fax +233 21 814051 ghana@factsoftware.com

#### www.factsoftware.com